## **РІВНЕНСЬКИЙ ДЕРЖАВНИЙ ГУМАНІТАРНИЙ УНІВЕРСИТЕТ**

Факультет математики та інформатики Кафедра інформаційно-комунікаційних технологій та методики викладання інформатики

> «До захисту допущено» Завідувач кафедри \_\_\_\_\_\_\_\_\_\_\_проф. Войтович І.С. «  $\infty$   $20$  p. протокол № \_\_\_\_\_\_\_\_\_

## **КВАЛІФІКАЦІЙНА РОБОТА**

# ОРГАНІЗАЦІЯ САМОСТІЙНОГО НАВЧАННЯ СТУДЕНТІВ ЗАКЛАДІВ ПЕРЕДВИЩОЇ ОСВІТИ З ІНФОРМАТИКИ ЗАСОБАМИ ВІДКРИТИХ ДИСТАНЦІЙНИХ КУРСІВ

на здобуття ступеня вищої освіти «магістр» спеціальності 015 Професійна освіта (Цифрові технології)

здобувача вищої освіти ІІ курсу, групи М-ЦТ-21 Булакевича Арсентія Вікторовича \_\_\_\_\_\_

Керівник: доцент кафедри ІКТ та МВІ, канд. пед. наук Полюхович Н.В. Рецензент: доцент кафедри ІКТ та МВІ, канд. пед. наук Шроль Т.С

Рецензент: доцент кафедри інформаційних технологій та моделювання, канд. техн. наук Бабич С.М.

> Засвідчую, що у цій кваліфікаційній роботі немає запозичень з праць інших авторів без відповідних посилань.

> > Студент \_\_\_\_\_\_\_\_\_\_\_

Рівне – 2022 року

#### **АНОТАЦІЯ**

**Булакевич А.В. «Організація самостійного навчання студентів закладів перед вищої освіти з інформатики засобами відкритих дистанційних курсів». Кваліфікаційна робота на здобуття ступеня «Магістр» за спеціальністю 015.39 Професійна освіта (Цифрові технології). Рівненський державний гуманітарний університет. Рівне, 2022. 82 с.**

У магістерській роботі теоретично обґрунтовано та запропоновано сучасні способи організації самостійного навчання студентів засобами відкритих дистанційних курсів з допомогою Telegram-бота.

Проаналізовано теоретичні основи організації самостійного навчання студентів засобами відкритих дистанційних курсів. Описано організацію навчання студентів закладів передвищої освіти в умовах дистанційного навчання. Обґрунтовано основні етапи реалізації самостійного навчання студентів закладів передвищої освіти з інформатики засобами відкритих дистанційних курсів.

Визначено основні аспекти, які впливають на готовність студента до самостійної підготовки засобами відкритих дистанційних курсів. Розроблено методичні рекомендації для студентів щодо організації самостійного навчання засобами відкритих дистанційних курсів з допомогою Telegram-бота.

Описано алгоритм створення Telegram-бота як автоматизованого багатофункціонального помічника на сервісі SendPulse.

Ключові слова: відкриті дистанційні курси, дистанційне навчання, Telegram-бот, сервіс SendPulse.

#### **ABSTRACT**

**By Bulakevych Arsenty "Organization of self-study of students of prehigher education institutions in informatics through open distance courses". Qualification work for Master's degree in 015.39 Professional education (Digital technologies) specialty. Rivne State Humanities University. Rivne, 2022. 85 p.**

The master's work theoretically substantiated and proposed modern ways of organizing studentts' self-study through open distance courses with the help of the Telegram bot.

The main aspects that affect the student's readiness for independent preparation through open distance courses are determined. Methodological recommendations have been developed for students regarding the organization of self-study through open distance courses with the help of the Telegram bot.

The theoretical foundations of the organization of self-study of students through open distance courses are analyzed. The organization of training of students of pre-higher education institutions in the conditions of distance learning is described. The main stages of self-study of students of pre-higher education institutions in informatics through open distance courses are substantiated.

The algorithm for creating a Telegram bot as an automated multifunctional assistant on the SendPulse service is described.

Keywords: distance courses, Telegram bot, distance learning, SendPulse service.

## **ЗМІСТ**

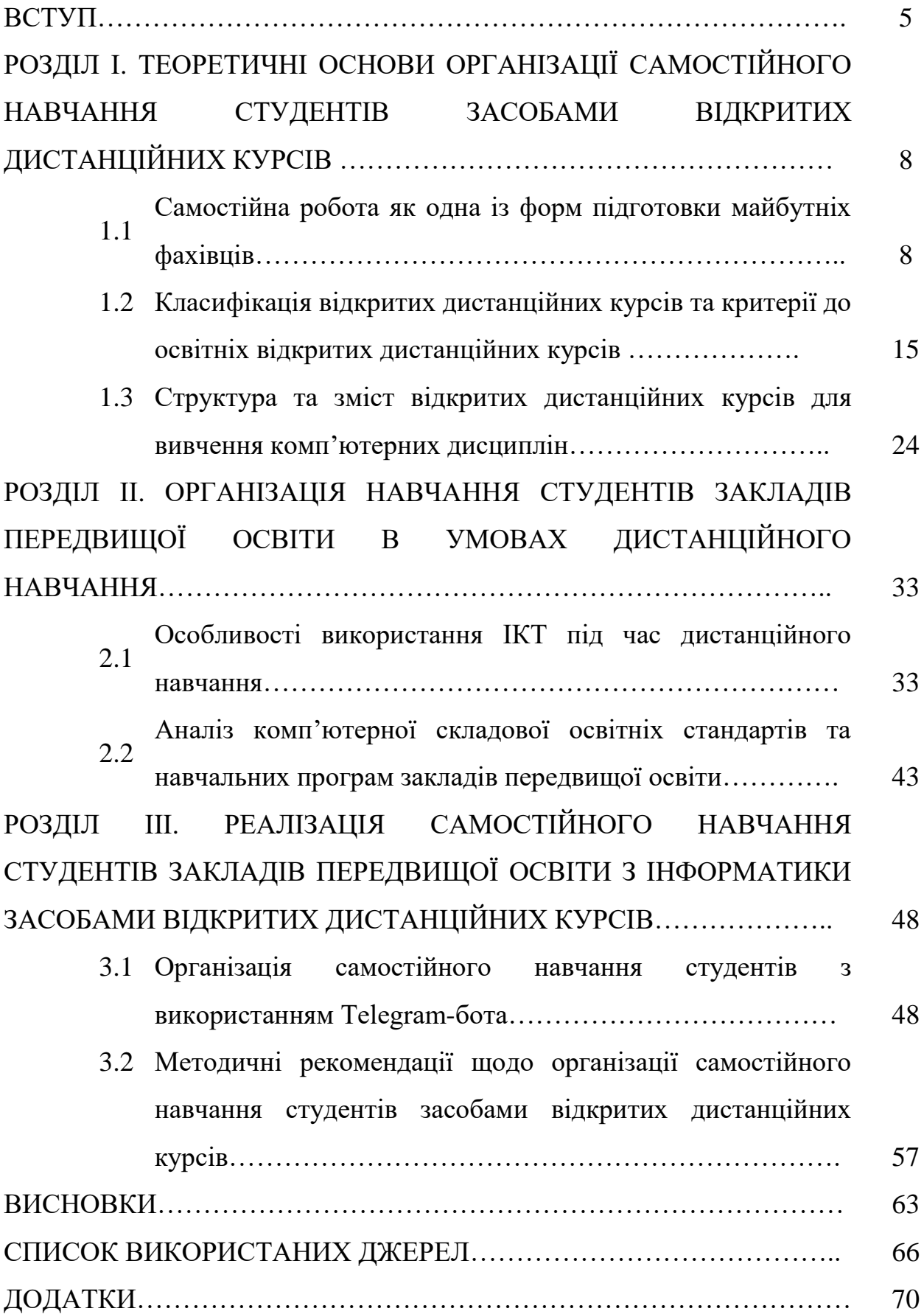

#### ВСТУП

Відкрита освіта надає можливості для появи інновацій в сфері освіти, що не тільки підтримує середні, передвищі та вищі заклади в збереженні фундаментальних цінностей освіти, а й змінює фокус від традиційного навчання до навчання, заснованого на особистісно-орієнтованому підході й зміні ролі викладача (перекладач знань посередника) [12, с. 39].

Зауважимо, що дистанційне навчання в Україні є порівняно новим явищем. Його дослідженням займались як вітчизняні так і зарубіжні науковці: О.О. Андрєєв, О.М. Гольдін, В.М. Кухаренко, Н.В. Морзе, Є.Д. Патаракін, Є.С. Полат, С.О. Семеріков та інші.

У закордонній педагогічній практиці останнім часом широко застосують масові відкриті дистанційні курси. Першими роботам, що поклали розвиток цього напрямку стали роботи Стівена Доунса і Джорджа Сіменса [38; 39]. Також базові ідеї, що є основою цих курсів можна зустріти і в публікаціях ряду інших авторів [34; 40; 42]. Серед вітчизняних дослідників К.Л. Бугайчук досліджував масові відкриті дистанційні курси [2], В.М. Кухаренком була здійснена перша в Україні спроба провести такі відкриті курси: «Стратегія elearning в організації», «Соціальні сервіси у дистанційному навчанні» [23].

Досить часто для допомоги у виборі того чи іншого курсу нам пропонується певна реклама або так звані рекомендаційні системи - це програми, які за допомогою прогнозу підбирають те, що може зацікавити користувача, наприклад, фільми, статті новин або товари в онлайн-магазині. Досить поширеними такими системами є боти - це програми, призначені для вирішення завдань користувача та використовують зручний для них інтерфейс. При цьому всі дії виконуються за деяким заздалегідь заданим алгоритмом. Ключова відмінність ботів від інших програм полягає у своєрідній імітації дій людей, чи то голос, чи текстові повідомлення, так що користувачеві іноді не відразу вдається зрозуміти, що він спілкується не з людиною, а лише з програмою. Боти можуть бути використані для перенесення простих, повторюваних завдань, таких як збір профільної інформації, автоматизовані системи, і це більше не вимагатиме безпосередньої участі людини.

Людям властиво втомлюватися від монотонних дій, при цьому втрачається гострота реакції та порушується концентрація на деталях, тоді як бот не втомлюється і виконує ті самі завдання швидше та точніше. Користувачі можуть спілкуватися з ботом, використовуючи текстові повідомлення, інтерактивні картки та мову, при цьому взаємодія з ботом може являти собою простий діалог з питаннями та швидкими відповідями, або це може бути складна інтелектуальна розмова, яка дозволить забезпечити доступ користувача до різних послуг або служб.

Саме через зростаючу популярність, актуальність і повсякденне використання ботів, для реалізації навчання засобами відкритих дистанційних курсів було обрано чат-бот в Telegram.

**Мета дослідження.** Дослідити особливості організації самостійного навчання студентів закладів передвищої освіти з інформатики та розробити методичне забезпечення для її реалізації засобами відкритих дистанційних курсів.

**Об'єкт дослідження –** процес підготовки студентів закладів передвищої освіти.

**Предмет дослідження** – організація самоосвіти студентів засобами відкритих дистанційних курсів в процесі їх підготовки з інформатики в закладах передвищої освіти.

#### **Завдання дослідження:**

- опрацювати літературу з теми магістерської роботи;

- узагальнити та систематизувати теоретичний матеріал з теми дослідження;

- вивчити структуру та зміст відкритих дистанційних курсів;

- розробити методичне забезпечення реалізації самостійного навчання засобами відкритих дистанційних курсів;

- розробити чат-бот в Telegram для рекомендації опрацювання потрібного матеріалу з певної теми навчальної дисципліни засобами відповідного відкритого навчального курсу;

- розробити методичні рекомендації із застосування курсу із визначенням позитивних та негативних сторін використання відкритих курсів у процесі навчання.

**Теоретичне значення** дослідження полягає в аналізі терміну «самостійна робота», дослідженні типів проведення самостійної роботи майбутніх фахівців, умов ефективної реалізації та шляхів вдосконалення самостійної роботи, поняття дистанційного курсу та охарактеризовано відкриті дистанційні курси, принципів на яких ґрунтуються відкриті дистанційні курси.

**Практичне значення** одержаних результатів дослідження полягає у тому, що: класифіковано дистанційні відкриті курси та виділено основні елементи структури дистанційних курсів; проаналізовано сайти передвищих навчальних закладів з метою встановлення тих, що здійснюють підготовку молодших бакалаврів за спеціальністю «Професійна освіта. Цифрові технології», а також вивчено складову підготовки їх з інформатики; розкрито особливості створення навчальних чат-ботів у Telegram та особливості їх використання у процесі самоосвіти студентів закладів передвищої освіти.

**Апробація роботи**. Результати дослідження доповідалися на звітних науково-практичних конференціях співробітників, студентів та аспірантів РДГУ, а також на XV Всеукраїнській науково-практичній конференції «Інформаційні технології в професійній діяльності» (м. Рівне, 2021). За результатами опубліковано тези конференцій [4].

**Структура та обсяг роботи.** Робота складається зі вступу, трьох розділів, висновків, списку використаних джерел та додатків. Обсяг роботи складає 82 сторінки, в тому числі основного тексту 60 сторінок, 9 рисунків та 3 таблиці.

#### РОЗДІЛ І

## ТЕОРЕТИЧНІ ОСНОВИ ОРГАНІЗАЦІЇ САМОСТІЙНОГО НАВЧАННЯ СТУДЕНТІВ ЗАСОБАМИ ВІДКРИТИХ ДИСТАНЦІЙНИХ КУРСІВ

1.1 Самостійна робота як одна із форм підготовки майбутніх фахівців

Сьогодні для входження України до європейського простору в рамках Болонського процесу потрібно виконати якісне реформування вищої освіти. У тому числі це спонукатиме вихід проблеми організації самостійної роботи майбутніх фахівців на якісно новий етап її розв'язання. Оскільки професійна діяльність сучасного фахівця в умовах ринкових відносин вимагає від нього прискорені зміни фахових знань, умінь і навичок, його здатності до самоосвіти задля постійного вдосконалення кваліфікації.

Зміст процесу навчання у ВНЗ полягає у здобуванні необхідних для професійної діяльності знань, умінь і навичок, а також знань про способи діяльності, які забезпечують одержання і використання цих знань як у практичній роботі за спеціальністю, так і в повсякденному житті [25].

Саме тут як невід'ємну частину та логічне продовження лекційносемінарської системи навчання виступатиме самостійна робота майбутніх фахівців. Вона повинна носити системний характер роботи, визначений змістом, метою та завданнями навчального процесу та реалізуватися кількома етапами. Потрібно з'ясувати роль, яку виконуватиме самостійна робота у загальному процесі підготовки майбутніх фахівців. Для того проаналізуємо поняття «самостійна робота», яке є досить широким та не має однозначного визначення.

Отже, під самостійною роботою учнів, студентів та загалом майбутніх фахівців, розуміють [25]:

 засіб закріплення навчального матеріалу, активізації пізнавальної активності;

 роботу, яка здійснюється для набуття нових знань і вмінь у спеціально відведений на це час без участі викладача, але за його завданням і під його керівництвом;

 сукупність навчальних дій, за допомогою яких відбувається самостійне закріплення і поглиблення раніше здобутих знань, умінь і навичок, а також оволодіння новими.

На сьогодні самостійну роботу майбутніх спеціалістів важко, а то і неможливо уявити окремо від інформаційного навчального середовища. Це спеціально створена педагогічна система з певним інформаційним простором, який характеризується визначеними характеристиками як у самому середовищі, так і поза ним, що можуть співвідноситись і діяти автономно, а також розрізнятися за змістом, рівнем інтелектуального, емоційного, духовного впливу, метою і завданнями навчально-виховного процесу.

Інформаційне навчальне середовище відіграє важливу роль в організації всіх елементів навчально-виховного процесу, зокрема й самостійної роботи майбутніх фахівців, через інформаційну підтримку процесу навчання [31].

Визначимо умови ефективної реалізації інформаційної підтримки процесу навчання фахівців для проведення самостійної роботи, які полягають [25]:

- у навчально-методичному забезпеченні процесу навчання;
- інформаційних технологіях навчання;
- комп'ютерній інформаційній мережі Інтернеті;
- наявності електронної бібліотеки.

Інформаційне навчальне середовище забезпечується завдяки створенню медіатеки – банку інформаційних даних, що використовуються студентами і викладачами під час навчального процесу – при проведенні лекційних, семінарських і практичних занять, а також в додатковий до лекційносемінарських занять час [29].

Навчально-методичне забезпечення навчального процесу проводиться способом підготовки профілюючої кафедри до процесу навчання, що спирається на стандарти освіти для підготовки фахівців, навчальні програми, навчально-методичні комплекси, модульні програми, робочі навчальні програми, навчально-методичні матеріали, навчальні підручники, посібники, розробки, довідкові видання тощо. Означені матеріали можуть як надаватись викладачами профілюючої кафедри, так і використовуватись як видання та досвід відомих учених, практиків-фахівців соціальної сфери, викладачів провідних вищих навчальних закладів країни.

Важливою умовою інформаційної підтримки проведення самостійної роботи майбутніх фахівців є розроблення й використання в навчальному процесі інформаційних технологій навчання. Основними напрямами змін у змісті навчання, що пов'язані із запровадженням новітніх інформаційноосвітніх технологій є [29]:

 розширення та поглиблення теоретичних основ навчальних курсів шляхом підвищення їх доступності для тих, хто навчається, завдяки можливостям засобів інформаційних освітніх технологій;

 уточнення змісту навчання, доступу до будь-якої інформації, інтелектуалізації інформаційних навчальних систем, додаткові можливості побудови інтегрованих курсів, посилення міжпредметних зв'язків, комплексного характеру вивчення реальності;

 можливість вивчення виробничих і соціальних ситуацій, в результаті чого посилюється зв'язок теорії з практикою, а навчання набуває практичної значущості;

 перерозподіл за значенням змістовних компонентів навчальних курсів;

 включення до змісту навчальних дисциплін знань про власну діяльність, оскільки студентам потрібно не тільки передати певні предметні знання, а й сформувати в них рефлексивний механізм саморегуляції, що можливо лише у процесі безпосереднього контакту з викладачами. Ефективність освіти завжди залежала від рівня її підготовки.

Однією з умов технічного напрямку, що значно прискорює доступ до інформаційних джерел, є доступ до Інтернету. Інтернет надає можливості для оперативного отримання інформації для навчання через електронні бібліотеки, сайти вищих навчальних закладів і профілюючих кафедр, а також проведення дистанційного навчання та ін.

У програмному забезпеченні електронних бібліотек виокремлюються чотири основні групи [25]:

 електронні довідники та енциклопедії, що мають низку переваг перед друкованими аналогами, а саме: вибір користувачем способу систематизації інформації, використання засобів мультимедіа, можливість копіювання довідкової інформації в документи користувача тощо;

 електронні видання підручників, навчальних посібників, навчальнометодичних комплексів, модульних програм, методичних розробок і рекомендацій, інтерактивні підручники, які іноді здатні «замінити» викладача завдяки наявному зворотному зв'язку, передбаченому певною програмою;

 ігрові навчальні програми, ситуаційні, практичні, тестові завдання, завдання для проведення занять та ін.;

 тести і задачники (відкритого, закритого і змішаного типів), що підвищують ефективність і об'єктивність контролю знань тих, хто навчається;

Як правило, багато програм такого типу містять хоча б декілька з зазначених напрямків. Наведені можливості електронних бібліотек можуть свідчити про те, що вже сьогодні вони можуть посісти чільне місце у процесі запровадження інформаційних освітніх технологій.

Сьогодні можна говорити про інформаційні освітні об'єкти, які були створені на базі новітніх навчальних технологій, в яких і виділяються окремі образи, тексти та інше, що можна реалізувати за допомогою комп'ютера.

Медіатеку складають педагогічні програмні засоби і комплекси – освітні видання, які можуть бути структуровані за трьома основними групами. Отже, це:

- видання для підтримання та розвитку навчального процесу;
- інформаційно-довідкові джерела;
- видання загальнокультурного характеру.

Зокрема, до видань для підтримки та розвитку навчального процесу належать електронні підручники та навчальні посібники, що містять систематизований навчальний матеріал у межах програми з тієї чи іншої дисципліни. Вони призначені для вивчення предмета «з нуля» в обсязі, визначеному програмою. Такі електронні видання містять усі види навчальної діяльності: приймання і передавання інформації, практичні заняття в уже відомих і нових формах, атестацію тощо. Вони спрямовані на підтримку роботи і розширення можливостей вчителя або викладача, а також на самостійну роботу фахівців [29].

Забезпечення інформаційної значної підтримки навчального процесу досить часто здійснюється через інформаційно-довідкові джерела. До них можуть належати енциклопедична та довідкова література, хрестоматії, словники, тощо. Їх часто буває не прив'язують до певного курсу, програми, дидактичної схеми, а переважно використовують як вихідний матеріал під час розв'язання навчальних завдань, які можуть виходити за рамки навчальної програми.

У навчальних закладах науковці часто рекомендують впроваджувати комплексні рішення, які містять апаратне і програмне забезпечення, а також методичний супровід під час навчального процесу. Використовувати комп'ютер у навчальному процесі є раціональним, якщо воно допомагає студенту розвивати його здібності, логічне мислення, професійні уміння і навички, інтегрує в навчальний процес вивчення комп'ютерних дисциплін. Навчати потрібно в першу чергу навичкам які допоможуть працювати з певними програмами та в певному середовищі, але не потрібно забувати також і про технології опрацювання різної інформації: аудіо та відео, графічної, текстової, табличної тощо.

Проте, ми чудово маємо розуміти, що у якому б напрямку не стане розвиватися інформатизація освіти, комп'ютер або інший технічний засіб ніколи не зможе замінити безпосереднє спілкування викладача та студента, особливо у найближчий час. Якщо ж викладач вміє добре донести до студента або учня навчальний матеріал, то жоден комп'ютер не зможе покращити це. Але технічні засоби можуть допомогти викладачу набагато краще розкрити свою розповідь. Комп'ютер – це той прилад, який повинен в першу чергу допомогти закладам професійно-технічної освіти у розв'язанні головного завдання – зацікавити в навчанні студента або учня та навчити його вчитися.

Типи проведення самостійної роботи майбутніх фахівців [25]:

індивідуально, без будь-якої сторонньої допомоги;

індивідуально під керівництвом викладача;

• індивідуально з інформаційною та технічною підтримкою фахівця з комп'ютерних технологій;

індивідуально в інтерактивному режимі з викладачем.

Для проведення індивідуальної самостійної роботи між викладачем і майбутнім фахівцем здійснюється віртуальний зв'язок, зумовлений отриманням попередньої інформації під час лекції, а також тим навчальним завданням, яке поставлено [9].

Індивідуальна самостійна робота під керівництвом викладача здійснюється з метою [31, с. 78]:

 допомоги щодо кращої орієнтації в інформаційних потоках і джерелах, виборі необхідної інформації, складанні бібліографії з теми, що вивчається або досліджується;

 допомоги при підготовці до семінарських або практичних занять, при написанні студентської наукової роботи, тобто йдеться про виконання таких творчих завдань, як підготовка схем, таблиць, графіків, діаграм тощо.

Спосіб виконання індивідуальної самостійної роботи може бути як у паперовому вигляді так і в електронному вигляді який був зроблений за допомогою комп'ютера або іншого технічного засобу.

Індивідуальна самостійна робота з інформаційною підтримкою фахівця з комп'ютерних технологій, який володіє відповідними вміннями та навичками, здійснюється, коли у фахівця немає достатніх знань у володінні персональним комп'ютером або мережею Інтернет, при виникненні технічних проблем, для кращої орієнтації в інформаційних джерелах або комп'ютерній мережі, при виконанні за допомогою комп'ютерних програм практичних завдань або завдань експертного характеру [31, с. 79].

В умовах впровадження інформаційних технологій у сферу освіти змінюється роль педагога, який у високотехнічному середовищі не тільки є джерелом інформації, академічних фактів, а й постає в ролі порадникаконсультанта, допомагаючи тим, хто навчається, зрозуміти сам процес навчання. Для ефективного впровадження інформаційно-освітніх технологій насамперед потрібно, щоб викладачі оволоділи такими базовими інтернеттехнологіями, як [31,с. 79]:

- пошук інформації в інтернеті;
- робота з електронною поштою;
- технологіями спілкування в реальному часі;

 репрезентація власної інформації у формі web/документів (створення web/сторінок, web/сайтів) та її розташування в мережі Інтернет.

Визначимо періоди проведення самостійної роботи майбутніх фахівців [31, с. 63]:

підготовчий: отримання завдання від викладача;

• організаційний: методичне, технічне, інформаційне забезпечення самостійної роботи;

виконання завдання;

звіт перед викладачем за виконане завдання.

Інтеграція майбутніх фахівців у різні освітні середовища сприяє набуттю ними досвіду самостійного розв'язання професійно важливих завдань, розвитку творчого потенціалу, формуванню вміння не тільки самостійно визначати і ставити професійні проблеми, але й знаходити ефективні шляхи виходу з них тобто відповідально ставитися до себе, інших людей, соціального і природного середовища, в якому вони перебувають [9].

Самостійна навчальна робота є однією з найбільш важливих складових у професійній підготовці фахівців.

Організація самостійної навчальної роботи може бути ефективною за наступних умов [31]**:**

наявності науково-методичного потенціалу викладачів;

 готовності кожного викладача до такої роботи, коли потрібно відмовитися від діючих стереотипів;

 розроблення технології індивідуальної роботи з підготовки майбутніх фахівців до самостійної пізнавальної діяльності.

У підсумку виділимо можливі шляхи для вдосконалення самостійної роботи майбутніх фахівців. Таким чином, це [29]:

 розробка технологій організації самостійної пізнавальної діяльності майбутніх фахівців;

 формування у майбутніх фахівців інтересу до знань, творчого підходу до виконання навчальних завдань;

 комплексне використання сучасних технічних засобів, зокрема й Інтернету;

 використання системи психолого-педагогічних стимулів щодо активної самостійної навчальної роботи майбутніх фахівців.

1.2 Класифікація відкритих дистанційних курсів та критерії до освітніх відкритих дистанційних курсів

Дистанційний курс – це розпланована викладачем діяльність студента по засвоєнню структурованого інформаційного матеріалу для виконання певних завдань [30].

Уявлення про дистанційні курси у різних навчальних закладах часто буває різним. Іноді може скластися уявлення про те, що у навчальних закладах освіти немає якихось загальних стандартів для дистанційних курсів, тому кожен викладач часто розуміє по своєму поняття дистанційного курсу. Досить часто викладачам важко сприймати, те що групові заняття з активним

спілкуванням зі студентами потрібно часто планувати потижнево, а завдання з курсу, що винесені на самостійне опрацювання студентами хоч і можуть мати тематичний формат, але попри все вони мають досить малу ефективність в навчальному процесі і ймовірність успішного засвоєння матеріалу цього курсу є доволі сумнівною.

Викладач повинен допомогти студенту правильно розподілити час занять відносно розділів тематичного курсу.

За час навчання у середній школі а потім в закладі вищої освіти, мені доводилося не одноразово користуватися відкритими дистанційними курсами для здобуття нових знань, вмінь та навичок. Виходячи з власного досвіду можемо навести наступну класифікацію відкритих дистанційних курсів:

 за способом подачі інформації – текстові, аудіо, відео файли, інтерактивні заняття та інше;

за доступністю – безкоштовні, на платній основі;

 за розміщенням – в хмарних сховищах (необхідний доступ до мережі інтернет) або на цифрових носіях;

 за класифікацією навчального матеріалу – вузькоспеціалізовані або з більш загальною інформацією.

Для кращого розуміння структури та організації відкритих дистанційних курсів наведемо приклади найбільш поширених відкритих дистанційних курсів:

Khan Academy (www.khanacademy.org) – освітня платформа, створена у 2006 році з метою надання якісної освіти кожному і всюди. На сайті можна знайти багато дистанційних курсів про комп'ютерні технології: вступ до JS малювання та інформатики; розширений JS: ігри та візуалізація; HTML/JS: створення інтерактивних веб-сторінок. Всі курси розділені на уроки, з можливістю перегляду незалежно від курсу, який ви вибрали. Проект підтримується за рахунок благодійних внесків [4].

Курсера (www.coursera.org) пропонує слухачам сотні безкоштовних онлайн-курсів з різних дисциплін, у разі успішного закінчення яких користувач отримує сертифікат про проходження курсу. Coursera співпрацює з університетами з різних країн світу для викладання цих курсів у навчальних закладах в онлайн-режимі. Курси є безкоштовними, але для тих, хто хоче отримати сертифікат із персональною верифікацією, передбачені платні сертифікати для окремих курсів. Протягом навчання студент повинен переглядати відеолекції, які надсилаються йому щотижня, читати рекомендовані статті та виконувати домашні завдання. Деякі курси мають українські субтитри [4].

Прометеус (prometheus.org.ua) – це сервіс відкритих онлайн-курсів стартував лише нещодавно, але вже набув великої популярності. Prometheus надає безкоштовну можливість університетам, провідним викладачам та компаніям-лідерам у своїй галузі публікувати та розповсюджувати курси на цій платформі. Кожен курс складається із відеолекцій, інтерактивних завдань, а також форуму, на якому студенти мають змогу поставити питання викладачу та поспілкуватись один з одним. Успішне завершення курсу дасть змогу отримати електронний сертифікат, що підтверджуватиме здобуті знання [4].

На сервісі Udacity (www.udacity.com) більшість курсів технічної спрямованості. В кожному з них є кілька уроків, що містять короткі відео. В кінці заняття є завдання, щоб перевірити наскільки засвоєно матеріал. В середньому курс триває до 2 місяців, а щотижня на нього треба витрачати орієнтовно 6 годин на навчання. В основному на Udacity є курси на такі теми як: Java Developer, розробник IOS, Структури даних і алгоритми, Архітектор Безпеки [4].

Udemy (www.udemy.com) являє собою підбірку найрізноманітніших курсів. Тут представлені і курси, що направлені на вивчення комп'ютерних технологій. Є як безкоштовні курси так і платні. Навчальні матеріали представлені у вигляді відео, аудіо, презентацій та текстовому вигляді. Udemy також пропонує можливість організаціям створювати власні навчальні проекти для корпоративного навчання. Там є курси на теми: Ази цифрової безпеки, Основи інформаційної безпеки, CyberSecurity-Взлам і способи захисту від зламу [4].

На ресурсі Наурок (naurok.com.ua) розміщено багато різних курсів як для вчителів так і для студентів з вивчення комп'ютерних технологій. На сайті є онлайн курси на такі теми: Word, Excel. Швидкий старт для новачків.

Загалом освітні відкриті дистанційні курси можуть містити [4] теоретичні матеріали, подані одним з зазначених вище способів подачі інформації;

- тести;
- інтерактивні практичні завдання;
- лабораторні дослідження (при необхідності);
- практичні завдання (при можливості та необхідності);
- індивідуальні завдання.

Тест – система формалізованих завдань, призначених для встановлення освітнього (кваліфікаційного) рівня особи. По виду властивостей особистості вони поділяються на тести досягнень і особисті. До перших відносяться тести інтелекту, навчальної успішності, тести на творчість, тести на здібності, сенсорні та моторні тести. До других – тести на установки, на інтереси, на темперамент, характерологічні тести, мотиваційні тести. Зазначимо, що далеко не всі тести можна впорядкувати за цією класифікацією. Надійність тесту залежить від кількості та якості тестових завдань. Тому для достатньої надійності підсумкового контролю достатньо великих розділів курсу навчання, тест має містити достатню кількість завдань (зазвичай близько 40) [14].

Тестові завдання можна розділити на дві групи [22]:

*закриті* :

- завдання з множиною варіантів;
- завдання альтернативних відповідей;
- завдання множинного вибору;
- завдання на встановлення відповідності;
- завдання на встановлення правильної послідовності. *відкриті:*
- завдання вільного викладу;
- задання-доповнення.

Інтерактивні практичні завдання – це завдання які можуть використовуватися для засвоєння вивченого матеріалу та досягнення певних результатів навчання студентами.

Сьогодні викладачі досить часто ставлять собі такі питання: «як зацікавити студента?», «як зробити щоб лекція/практичне заняття були цікавими для студента?». Ці питання виникають через те, що студенти мають не обмежений доступ до навчальних матеріалів і їх наразі важко чим здивувати. А оскільки кожен викладач має бути зацікавлений якістю результатів своєї навчальної діяльності, то має регулярно ставити перед собою питання: «Як зробити ефективним процес навчання?», «Як зробити завдання цікавими і корисними?». Ось тоді на допомогу можуть і прийти різні інтерактивні сервіси, за допомогою яких можна урізноманітнити навчальний процес, зацікавити студентів у виконанні навчальних завдань, та створити стимули до самостійного навчання студентів та самоосвіти викладача [26].

Практичне заняття є однією з багатьох форм навчальних занять, при проведенні яких викладач застосовує ретельне вивчення студентами визначених теоретичних положень навчального предмета, внаслідок чого формуються вміння та навички його практичного застосування методом самостійного виконання відповідно до поставленого індивідуального завдання.

Практичними заняттями, особливо у технічних дисциплінах, називають заняття із розв'язування задач з вищої математики, теоретичної механіки, фізики, опору матеріалів, з нарисної геометрії; вправи на побудову схем, графіків, діаграм, а також виконання розрахунково-графічних робіт. Вивчення іноземних мов також проводять у формі практичних занять: вправи на читання, переклад, аудіювання, розмовне мовлення.

Нижче наведемо деякі інтерактивні онлайн-сервіси, які можна використати для організації освітнього процесу в умовах дистанційного навчання.

Сервіси Google – безкоштовний онлайн-сервіс, що включає в себе текстовий, табличний редактор, сервіс для створення презентацій, інтернетсервіс хмарного зберігання файлів. Корпорація Google розробляє і надає безліч додатків і сервісів, доступ до яких можливий у вікні будь-якого браузера при наявності підключення до Інтернету:

Google Calendar – онлайн-календар;

Google Docs – онлайн-документи;

Gmail – безкоштовна електронна пошта;

Google Forms – створення форм, анкет і тестів для опитувань;

Google Maps – набір карт  $[26]$ .

Сервіс Kahoot! (create.kahoot.it; kahoot.it) – це сервіс для створення онлайн вікторин, тестів і опитувань. Студенти можуть відповідати на створені вчителем тести з планшетів, ноутбуків, смартфонів, тобто з будь-якого пристрою, що має доступ до Інтернету. Створені в Kahoot завдання дозволяють включити в них фотографії і навіть відео фрагменти. Темп виконання вікторин, тестів регулюється викладачем для кожного питання. При бажанні викладач може ввести бали за відповіді на поставлені питання: за правильні відповіді і за швидкість. Тобто відображається на моніторі вчительського комп'ютера. Для участі в тестуванні студенти просто повинні відкрити сервіс і ввести PIN-код, який представляє вчитель зі свого комп'ютера. Студентові зручно на своєму пристрої вибирати правильну відповідь. Варіанти представлені геометричними фігурами. Однією з особливостей Kahoot є можливість дублювати і редагувати тести, що дозволяє вчителю заощадити багато часу. Онлайн-сервіс Kahoot може використовуватись на будь-якому етапі уроку: для перевірки, систематизації знань, набутих з теми, чи для узагальнення вивченого матеріалу за рік. Навчитися користуватися сервісом досить легко. Студенти із задоволенням виконують різні вправи які пропонує цей сервіс [22].

Сервіс Learning Apps є додатком Web 2.0 для підтримки освітніх процесів у навчальних закладах різних типів. Конструктор Learning Apps призначений для розробки та зберігання інтерактивних завдань з різних предметних дисциплін, за допомогою яких студенти можуть перевірити та закріпити набуті знання. Все це можна використати на своєму уроці, та при необхідності змінити під власні потреби, розробити схожий чи зовсім інший навчальний модуль. Сервіс Learning apps надає можливість отримання коду для того, щоб інтерактивні завдання були розміщені на сторінці сайту або блогу викладачів або студентів [22].

У ході реалізації цієї змістової лінії студенти вчаться змінювати та створювати найпростіші зображення, презентації, текстові документи; працювати зі схемами, діаграмами, картами; перетворювати інформацію з однієї форми подання в іншу (текстову, графічну, числову, звукову).

Сервіс Сlasstime – зручна платформа для залучення кожного студента до виконання завдань, отримання миттєвих результатів та візуалізації прогресу навчальної групи. Зручно відстежувати відповіді учнів, що дає миттєве розуміння продуктивності навчальної групи. Більше ніж 30 000 питань, надають можливість створювати свої власні завдання і ділитися ними з іншими викладачами, щоб доповнити свої навчальні плани та бібліотеки завдань. Classtime можна використовувати по-різному: закріплення вивченого, підсумкове оцінювання, домашні завдання. Цей сервіс може швидко перевіряти знання студентів, допомагати організовувати роботу над помилками та робити підготовку до уроку набагато ефективнішою [22].

Індивідуальне завдання є однією із багатьох форм організації навчання в закладах професійно-технічної освіти. Індивідуальне завдання має на меті поглибити та закріпити знання, які студенти отримали в процесі навчання, а також навчити студентів ефективно їх використовувати в майбутній роботі.

До індивідуальних завдань зазвичай відносяться реферати, розрахункові, графічні, курсові та дипломні роботи тощо.

Індивідуальні завдання студенти виконують самостійно, проте під загальним керівництвом викладача. Зазвичай, індивідуальне завдання має виконувати окремо кожний студент закладу професійно-технічної освіти. Але бувають випадки, коли завдання має груповий характер, і до виконання їх може залучатися вже декілька студентів, у тому числі і студенти, які навчаються на різних факультетах і спеціальностях.

Розглянемо декілька із багатьох видів індивідуальних завдань, на прикладі курсової та дипломної робіт.

Курсова робота є одним із видів індивідуальних завдань навчальнодослідницького характеру, яка має на меті не лише поглиблення, узагальнення і закріплення знань студентів з навчальної дисципліни, яка вивчається, а й застосування набутих знань при вирішенні конкретного завдання яке поставлене у даній роботі. Також виконання курсової роботи має допомогти студентам виробити вміння до самостійного опрацювання навчальної і наукової літератури, вміння працювати з електронно-обчислювальною технікою, лабораторним обладнанням, використовуючи сучасні інформаційні засоби та технології.

Як правило, курсові роботи виконують студенти при вивченні загальнотехнічних і фахових навчальних дисциплін у навчальних закладах передвищої освіти та вищих навчальних закладах. Курсові роботи виконуються переважно із фундаментальних навчальних дисциплін та мають навчально-дослідницький характер.

Тематика курсових робіт визначається кафедрою або комісією відповідно до змісту і завдань навчальної дисципліни. Вона повинна бути тісно пов'язаною із вирішенням практичних фахових завдань та актуальною.

Студентам може надаватися право вільного вибору теми роботи із запропонованого кафедрою переліку. Студенти також можуть пропонувати свої теми для курсової роботи.

Затвердження тем курсових робіт та їх керівників регламентується порядком прийнятим у вищому навчальному закладі.

У передвищих закладах освіти керівництво курсовими роботами здійснюють професори, доценти і старші викладачі, а також асистенти та інші фахівці, які мають досвід науково-педагогічної і практичної роботи.

Захист курсових робіт проводиться комісією у складі декількох викладачів кафедри (предметної або циклової комісії), а також керівника курсової роботи.

Дипломна робота – це індивідуальне завдання науково-дослідницького, творчого чи проектно-конструкторського характеру, яке виконується студентом на завершальному етапі фахової підготовки і є однією із форм виявлення теоретичних і практичних знань, вміння їх застосовувати при розв'язуванні конкретних наукових, технічних, економічних, соціальних та виробничих завдань [18].

Дипломні роботи виконують, як правило, студенти-випускники технічних, технологічних, та інших споріднених спеціальностей, а також студенти гуманітарних спеціальностей.

Випускаючі кафедри (предметні або циклові комісії) визначають тематику дипломних робіт.

Наукові керівники дипломних та курсових робіт призначаються з числа професорсько-викладацького складу профільної кафедри та найбільш кваліфікованих і досвідчених викладачів. У випадках, коли дипломна або курсова робота має прикладний характер, до складу керівників дипломної чи курсової роботи можуть залучатися висококласні спеціалісти відповідної галузі народного господарства.

Під час обрання теми студентам може надаватися можливість запропонувати свою тему дипломної роботи з обґрунтуванням доцільності її розробки. У таких випадках перевага надається таким темам, які продовжують тему раніше виконаної студентом курсової роботи, або які безпосередньо пов'язані з місцем майбутньої професійної діяльності випускника.

1.3 Структура та зміст відкритих дистанційних курсів для вивчення комп'ютерних дисциплін

Сучасна концепція освіти на протязі всього свого життя набувала і продовжує набувати своє важливе значення. Вона дає відповіді на багато запитань та на багато викликів, які кидає нам світ, де зміни відбуваються доволі швидко і майже кожен день. Для кожної людини яка навчається або хоче навчатися безперервна освіта повинна стати одним із найважливіших процесів для правильного формування і отримання відповідей на її пізнавальні запити, духовні потреби, допомоги розвитку здібностей у різних навчальних закладах освіти за допомогою різних форм навчання, а також шляхом самонавчання і самовиховання. Безперервна освіта розвивалася як феномен практики і як педагогічна концепція. Вперше ця ідея була концептуально оформлена на конференції ЮНЕСКО у 1965 р. відомим теоретиком безперервної освіти П.Ленграндом [41]. Власне, термін Massive Open Online Course – MOOC тобто масові відкриті дистанційні курси ввели два дослідники Брайан Олександр та Дейв Корм'є в процесі роботи над курсом «Сonnectivism & Connective knowledge». Цей курс проводили Джордж Сіменс та Стівен Доунс у 2008 році. Загальна назва курсів цього типу утворюється із чотирьох окремих термінів [12]:

 massive (масовий): для проведення цього курсу, як правило, потрібна велика кількість учасників;

 open (відкритий): курс є безкоштовним і будь-яка людина у будь-який момент може приєднатися до нього. Як правило, у цих курсах використовується відкрите програмне забезпечення та безкоштовні послуги web 2.0;

• online (дистанційний, тип онлайн) означає, що матеріали курсу та результати спільної роботи знаходяться у мережі Інтернет у відкритому для учасників доступі;

 course (курс): мається на увазі, що він має відповідну структуру, правила роботи та загальні цілі, які згодом для кожного учасника можуть трансформуватися.

Відкриті дистанційні курси спираються на низку принципів, що випливають з теорії конективізму [2]:

 Принцип агрегації. Весь сенс курсу полягає в тому, що він є відправною точкою надання інформації за відповідною темою, причому ця інформація може розміщуватися в різних місцях, а сторінки курсу виступають як своєрідний агрегатор, який може змінюватися протягом навчання, що, зазвичай, не робиться у академічних курсах.

 Принцип реміксу. Матеріали курсу органічно пов'язані один з одним, але можуть мати інші зв'язки поза курсом.

 Принцип розповсюдження. Учасники обмінюються думками й інформацією не тільки між собою, а з усім цифровим світом.

 Принцип перепрофілювання. Кожний учасник використовує інформацію відповідно до власних навчальних цілей.

Е-дистанційне навчання можна розглядати як:

• системну одиницю глобального процесу інформатизації національної освіти;

• освітнє середовище;

• технологію, яка передбачає створення специфічних методичних прийомів навчання шкільним дисциплінам, переосмислення традиційних методик;

• комунікативне поле, в якому здійснюється оперативна та регулярна взаємодія між мережним учителем і учнем, а також між учнями (ефективність педагогічної взаємодії передбачає активну діяльнісну позицію у навчальному середовищі всіх учасників: учителя, учнів а також їхніх батьків);

• засіб освітньої самореалізації учня, а саме: з одного боку дистанційне навчання створює можливість побудувати індивідуальну траєкторію навчання, з іншого – створює умови, за яких учень бере на себе основну відповідальність за прогрес у навчанні;

• засіб формування в учнів умінь самостійної діяльності, розвитку пізнавальної активності та ІКТ-компетентності;

• засіб професійного вдосконалення учителя, зокрема, розвитку методичних та ІКТ-компетентностей [2].

З точки зору організації можна розрізняти відкриті та закриті курси (див. таблицю 1.1) [2].

Таблиця 1.1. Класифікація курсів

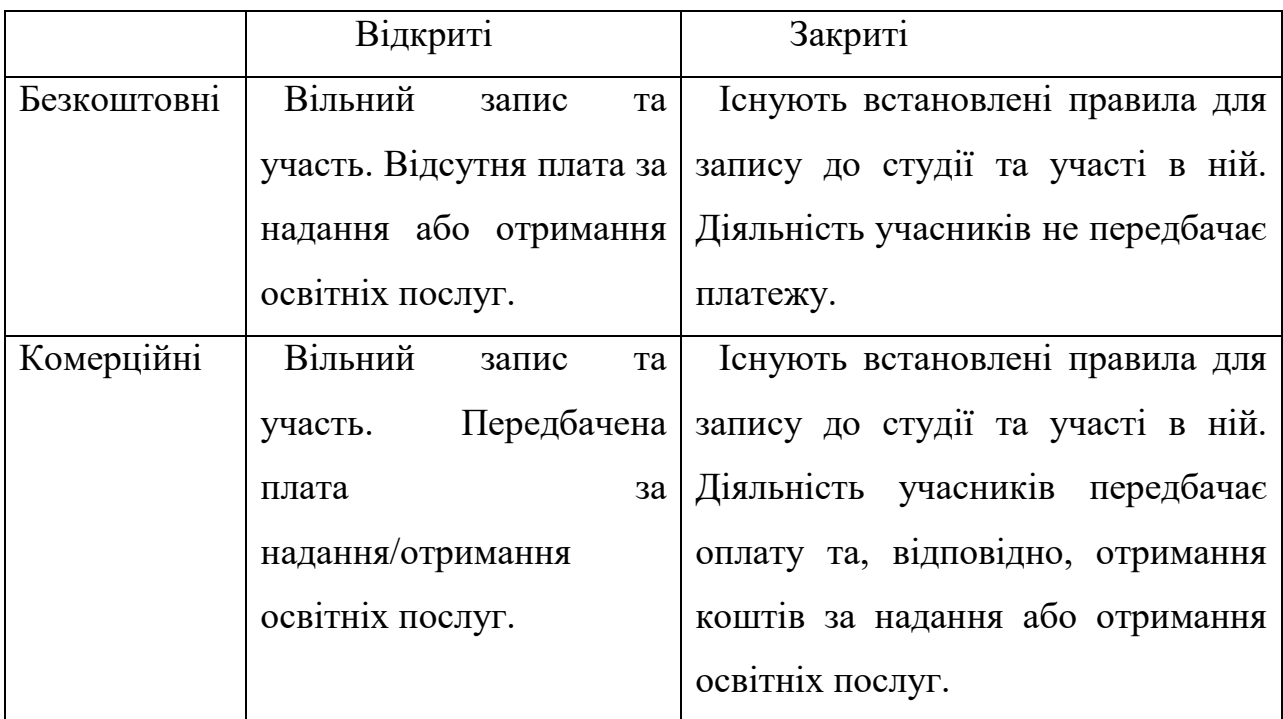

У країнах ЄС розвиток цифрових навичок у населення побудований на моделі цифрових компетенцій для освіти (EU Digital Competence Framework for Educators) (рис. 1.1). Згідно з цією моделлю формування бачення цифрових компетенцій зосереджено у таких напрямах:

 удосконалення застосування цифрових технологій у викладацькій діяльності і освітньому процесі;

- розвиток навичок, необхідних для цифрової трансформації;
- опора на аналіз і прогнозування на основі даних в освіті [8].

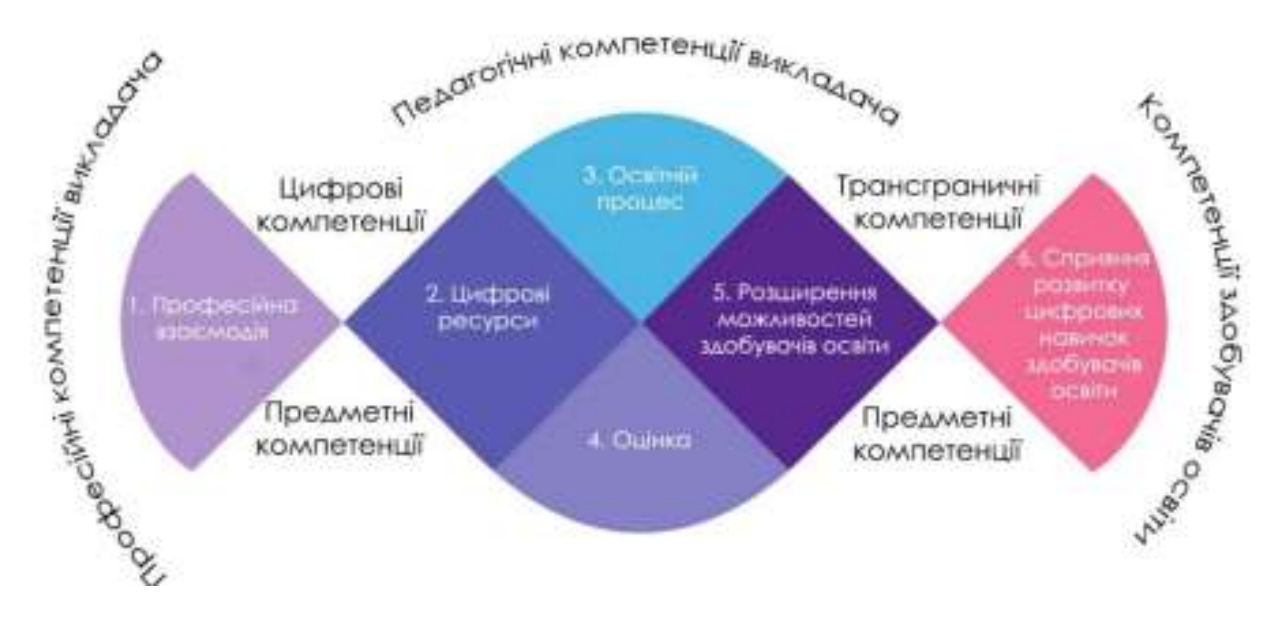

Рис.1.1 План-схема Європейської моделі цифрових компетенцій для освіти

Відповідно до даної моделі цифрові навички можна умовно поділити на користувацькі і професійні (рис. 1.2):

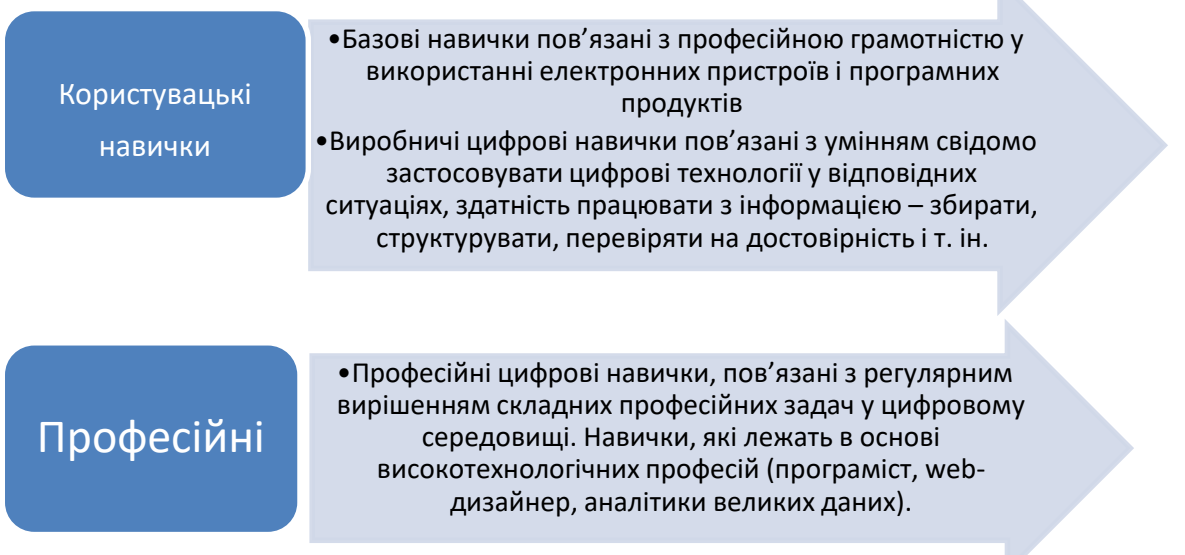

Рис.1.2. Поділ навичок

Дистанційний курс - це комплекс навчально-методичних матеріалів та освітніх послуг, створених у віртуальному навчальному середовищі для організації дистанційного навчання на основі інформаційних і комунікаційних технологій для реалізації моделі дистанційного навчання [28].

Якщо говорити загалом, у теоріях академічного та корпоративного навчання зазвичай можуть розрізняти такі визначення як електронний та дистанційний курс, але для авторів визначень які наведені вище, ці прикметники є синонімами. Зазвичай, дистанційний курс складається з таких навчально-методичних елементів:

• статичний блок: вступ (коротка інформація про курс та про елементи даного курсу, практичну спрямованість курсу, термін навчання на даному курсі, а також інформація про авторів курсу тощо); методичні рекомендації щодо роботи з даним дистанційним курсом; робоча навчальна програма яка

 $\mathbb{N}$ 

досить часто буває з тематичним або тижневим плануванням; навчальні теми а також практичні і тестові задання які використовуються в даному курсі; а також дискусійна діяльність, яка досить часто реалізовується і може реалізуватися як у вигляді форуму так і при необхідності у вигляді чату;

• динамічний блок. Сенс полягає у діяльності певного кола спеціалістів (тьюторів, програмістів, web-дизайнерів тощо). Він може включати: при необхідності доставку слухачам навчальних матеріалів (або забезпечити доступ до цього матеріалу); забезпечення необхідного пристосування до умов навчального процесу на початку навчання і мотивації яка повинна бути присутня впродовж усього навчального процесу; організацію самостійної роботи слухача щодо освоєння та ефективного засвоєння навчального матеріалу, організацію при необхідності практичної допомоги слухачеві під час опанування ним матеріалів навчального курсу; забезпечити слухачів доступними та ефективними сервісами самооцінювання і контролю знань, умінь і навичок на курсі; Забезпечити ефективну технічну підтримку дистанційного курсу [2].

Наведемо основні елементи дистанційного курсу – це система навчальнометодичних матеріалів та система освітніх послуг. Вони поділяються за формою і за змістом.

Система навчально-методичних матеріалів включає за формою [1]:

 структуровані електронні інтерактивні навчальні матеріали, що розміщені у віртуальному навчальному середовищі, для організації навчання через Інтернет;

 друковані матеріали (навчальний посібник, опорний конспект або робочий зошит, методичні рекомендації для слухачів, методичні рекомендації для викладачів), необхідність розроблення яких визначається специфікою курсу;

 додаткові навчальні засоби та носії навчальної інформації (компактдиски, відеокасети, аудіокасети), що містять довідки і енциклопедичні посилання, призначенням яких є поглиблення пізнавальних можливостей дистанційного курсу і необхідність розроблення яких визначається його специфікою.

Система освітніх послуг включає підсистеми, що спрямовані і передбачають [14]:

доставку студенту навчальних матеріалів;

 забезпечення необхідної адаптації на початку навчання і мотивації впродовж всього процесу, а також інтерактивної взаємодії слухачів і викладача, яка реалізує функції співтворчості, активних форм навчання, допомоги тощо;

 організації самостійної роботи слухача щодо засвоєння навчального матеріалу;

 самооцінювання та контролю знань, умінь і навичок студентів перед навчанням (попередній контроль), у процесі навчання (проміжний контроль) та у кінці навчання (заключний контроль);

технічної підтримки дистанційного навчання;

принципи методичної розробки;

розробка з погляду роботи (наголос на уміння);

 практика від простих до складних варіантів умінь у варіантних ситуаціях завдань;

 забезпечення підтримки діяльності студента з поступовим зменшенням її, коли студент робить успіхи;

• інтеграція технічних і нетехнічних умінь;

 інтеграція теорії з практикою (чергування теоретичних семінарів і практичних загальних експериментів;

індивідуальна практика;

 адаптивне навчання (адаптація змісту навчання з метою індивідуального підвищення рівня діяльності в навчанні);

об'єктивна і систематична оцінка умінь щодо діяльності;

об'єктивна і систематична оцінка знань щодо діяльності;

об'єктивна і систематична оцінка відносин щодо діяльності;

 добір навчальних методів і медіа як основи умінь і знань, що повинні бути отримані, оцінних опитувальних характеристик і складових навчального процесу;

- використання варіативних навчальних методів;
- $\bullet$  i $HIII$ e.

Дистанційний курс повинен мати структуру, яка буде сприяти утворенню складових до навчання у діяльності майбутнього спеціаліста та співробітництві з його майбутнім роботавцем. Що це саме за структура? І чому вона повинна враховувати життєвий цикл людини. Саме тому більш корисно та ефективно буде використовувати тижневі цикли, у яких для кожної людини буде передбачений час для праці, відпочинку, звичайних справ, для своїх уподобань та самовдосконалення. Саме тому дистанційний курс в першу чергу має бути побудований для зручного графіку користувача який буде проходити даний дистанційний курс.

Таку можливість може з легкістю надати віртуальне середовище для навчання Moodle. Це середовище є безкоштовним для використання.

Дистанційний курс, розміщений у віртуальному навчальному середовищі, забезпечує: управління навчальним процесом та адміністрування; надання знань шляхом обробки наданого теоретичного матеріалу; самоконтроль; формування навичок і вмінь на основі отриманих знань; закріплення матеріалу; сумісну діяльність студентів у малих групах; синхронне та асинхронне спілкування; контроль за засвоєнням теоретичного матеріалу; виконання практичних завдань та їх контроль [14].

Обов'язкові складові структури дистанційного курсу [11, c. 37]:

"Передмова" – є інформаційною сторінкою курсу, тобто презентацією курсу; інформаційна сторінка відкрита для загального доступу;

"Автори курсу" – є сторінкою, яка відкрита для загального доступу; вона містить характеристики викладачів, зокрема як особистостей;

["Новини](http://dl3.khadi.kharkov.ua/mod/forum/view.php?id=26392) курсу" – є сторінкою, яка відкрита для загального доступу;

"Програма курсу" – є сторінкою, яка містить основні складові курсу; вона відкрита тільки для слухачів курсу, які допущені до навчання;

"Головна сторінка тижневого заняття" (типова для всіх розділів) – є сторінкою, яка відкрита лише для студентів, що допущені до навчання.

Інформаційна сторінка курсу, або передмова, передує курсу та має ознайомчий характер, включає назву курсу, мету і загальні відомості, обсяг та тривалість вивчення курсу, результати навчання, вимоги до слухачів та короткий опис організації навчання за курсом. Вона виконує педагогічні та соціальні функції: мотивує студента, привертає увагу, збуджує інтерес, зв'язує зміст навчання зі структурою знань, активізує до соціального та комунікативного навчання, встановлює віртуальні соціальні зв'язки між тьютором та студентами та інші [13].

У навчальній програмі курсу потрібно, як правило, навести переліки тижневих занять; ці переліки включають у свій склад короткий виклад змісту теоретичних матеріалів та практичних завдань для самостійної роботи, навчальні та виробничо-практичні роз'яснення для цих практичних завдань, лабораторних робіт та переліки основних складових дистанційного курсу (це можуть бути посібники для навчання, конспекти з дисципліни що вивчає зазначений дистанційний курс, методичні посібники, навчальні матеріали різноманітного характеру на цифрових носіях інформації).

У структурі тижневого заняття зазвичай наявні типові форми для всіх розділів; структура тижневого заняття включає:

- назви розділів;
- мету занять що проводяться;
- основні поняття та визначення (ключові слова);

 структурно-логічну схему розділів, схему її зв'язків з іншими розділами та планами робіт на тиждень;

посилання на рекомендовані бази даних (бібліотеки, веб-сайти, тощо).

Проектування структури навчальних матеріалів інформаційного, практичного і методичного призначення може стати в нагоді розробникові курсу, якщо спробувати створити низки складових елементів діяльності за певною темою, починаючи з першої сторінки і закінчуючи усвідомленням значущості результатів [24].

Наприклад, для обробки теоретичного матеріалу може бути така низка: аналізувати - характеризувати - порівнювати - оцінювати - класифікувати та ін.

#### РОЗДІЛ ІІ

## ОРГАНІЗАЦІЯ НАВЧАННЯ СТУДЕНТІВ ЗАКЛАДІВ ПЕРЕДВИЩОЇ ОСВІТИ В УМОВАХ ДИСТАНЦІЙНОГО НАВЧАННЯ

2.1 Особливості використання ІКТ під час дистанційного навчання

Є багато пояснень терміну «дистанційне навчання». Наприклад Вікіпедія нам наводить таке пояснення: дистанційне навчання – це сукупність інформаційних технологій та методик викладання, які передбачають здобуття освіти без фізичної присутності здобувачів у навчальному закладі. Або ж: дистанційне навчання – форма організації і реалізації навчально-виховного процесу, за якою його учасники здійснюють навчальну взаємодію принципово й переважно екстериторіально [7].

Але можна і користуватись визначенням, яке приведене на сайті МОН України. Дистанційна освіта - це можливість навчатися та отримувати необхідні знання віддалено від навчального закладу в будь який зручний час. Положення про дистанційну освіту та Концепція розвитку дистанційної освіти в Україні регулює права та обов'язки учасників навчального процесу [17].

Коротко розглянемо основні тезиси Положення про дистанційну освіту.

Під дистанційним навчанням зазвичай розуміють індивідуалізований процес набуття умінь, знань, навичок і способів пізнавальної діяльності людини, який відбувається в основному за опосередкованої взаємодії віддалених один від одного учасників навчального процесу у спеціалізованому середовищі, яке функціонує на базі сучасних психолого-педагогічних та інформаційно-комунікаційних технологій [15].

Дистанційне навчання зазвичай реалізовують шляхом:

застосування дистанційної форми як окремої форми навчання;

 використання технологій дистанційного навчання для забезпечення навчання в різних формах.

У закладах професійно технічної освіти дистанційна форма навчання як правило запроваджується згідно з рішеннями, які прийняті педагогічними радами. Ці рішення, в свою чергу, погоджуються з вищими органами управління освітою, у сфері управління яких і перебуває зазначений навчальний заклад професійно технічної освіти (далі будемо називати - органи управління освітою). Це відноситься до навчальних закладів комунальної та державної форми власності а також для приватних закладів освіти та обов'язково за наявності ефективного кадрового і технічного забезпечення (визначене відповідно до розділу V Положення про дистанційну освіту).

Строк навчання студентів, слухачів, учнів за дистанційною формою встановлюється ВНЗ, ЗПО, ПТНЗ і має бути не меншим, ніж за денною формою за відповідними освітньо-кваліфікаційними рівнями, напрямами підготовки та спеціальностями [15].

Основною ціллю дистанційного навчання є насамперед надання якісних та доступних освітніх послуг шляхом широкого застосування у навчальному процесі досягнень сучасних технологій навчання та технологічного забезпечення за визначеними освітніми або освітньо-кваліфікаційними рівнями у відповідності до теперішніх державних освітніх стандартів, а також за програмами підготовки абітурієнтів до вступу у навчальні заклади, та підвищення кваліфікації вже сформованих спеціалістів [15].

Завданням дистанційного навчання є в першу чергу забезпечення громадянам права можливості реалізації та здобуття освіти та професійної кваліфікації або спеціалізації, підвищення кваліфікації та спеціалізації незалежно від статі, раси, національності, соціального і майнового стану, роду та характеру занять громадянина, а також його світоглядних переконань, належності до партій, ставлення до релігії, віросповідання, стану здоров'я, місця проживання відповідно до їх здібностей [16].

Коротко наведемо основні тезиси Концепції розвитку дистанційної освіти в Україні.

Науково-методичне забезпечення дистанційного навчання включає [17]:

 методичні (теоретичні та практичні) рекомендації щодо розроблення та використання педагогічно-психологічних та інформаційно-комунікаційних технологій дистанційного навчання;

критерії, засоби і системи контролю якості дистанційного навчання;

 змістовне, дидактичне та методичне наповнення веб-ресурсів (дистанційних курсів) навчального плану/навчальної програми підготовки.

Системотехнічне забезпечення дистанційного навчання включає [16]:

 апаратні засоби (персональні комп'ютери, мережеве обладнання, джерела безперебійного живлення, сервери, обладнання для відеоконференцзв'язку тощо), що забезпечують розроблення і використання веб-ресурсів навчального призначення, управління навчальним процесом та необхідні види навчальної взаємодії між суб'єктами дистанційного навчання у синхронному і асинхронному режимах;

• інформаційно-комунікаційне забезпечення із пропускною здатністю каналів, що надає всім суб'єктам дистанційного навчання навчального закладу цілодобовий доступ до веб-ресурсів і веб-сервісів для реалізації навчального процесу у синхронному та асинхронному режимах;

 програмне забезпечення загального та спеціального призначення (у тому числі для осіб з особливими потребами), яке має бути ліцензійним або побудованим на програмних продуктах з відкритими кодами;

 веб-ресурси навчальних дисциплін (програм), що необхідні для забезпечення дистанційного навчання, можуть містити:

 методичні рекомендації щодо їх використання, послідовності виконання завдань, особливостей контролю тощо;

 документи планування навчального процесу (навчальні програми, навчально-тематичні плани, розклади занять);

відео- та аудіозаписи лекцій, семінарів тощо;

- мультимедійні лекційні матеріали;
- термінологічні словники;

 практичні завдання із методичними рекомендаціями щодо їх виконання;

 віртуальні лабораторні роботи із методичними рекомендаціями щодо їх виконання;

 віртуальні тренажери із методичними рекомендаціями щодо їх використання;

 пакети тестових завдань для проведення контрольних заходів, тестування із автоматизованою перевіркою результатів, тестування із перевіркою викладачем;

ділові ігри із методичними рекомендаціями щодо їх використання;

- електронні бібліотеки чи посилання на них;
- бібліографії;

 дистанційний курс, що об'єднує зазначені вище веб-ресурси навчальної дисципліни (програми) єдиним педагогічним сценарієм;

інші ресурси навчального призначення.

Переліки різноманітних веб-ресурсів та сервісів, що здатні забезпечити якісний та оперативний процес дистанційного навчання, зазвичай визначаються навчальними закладами в залежності від профілю та потреб навчальних дисциплін які вивчаються в даному закладі освіти.

Для забезпечення дистанційного навчання учнів, вихованців, студентів, слухачів навчальний заклад може створювати власні веб-ресурси або використовувати інші веб-ресурси, що підлягають перевірці у цьому навчальному закладі [19].

Дистанційно в Україні можуть навчатися громадяни, які мають середню, професійну, вищу освіту, а також ті, що мають можливість виконувати дистанційно необхідні завдання за допомогою освітніх технологій. Процес навчання побудований на використанні різних комунікаційних засобів. По закінченню такого навчання студенти отримують відповідні сертифікати [19].

Моделі дистанційного навчання (ДН) [16]:

на базі самостійного вивчення матеріалу (екстернат);
- навчання в університеті;
- співпраця навчальних закладів;
- автономні освітні установи;
- автономні навчальні системи;
- дистанційне навчання з використанням мультимедійних програм.

Наразі чи не найбільший розвиток набуває саме дистанційне навчання через використання різноманітних Інтернет-технологій, що отримало назву Е-ДН. Воно надає наступні можливості:

 здійснення вільного запису на дистанційні навчальні курси. В основному щоб почати навчання або вивчення окремого курсу не має особливих умов та вимог;

 здійснення самостійного планування навчання. Студентам надаються можливості вибору питань для вивчення, а також тем та розділів зі збереженням повноти та цілісності навчання, а також логічно обґрунтовану самостійно визначену послідовність їх вивчення;

 надання можливості вибору швидкості навчання та загального періоду навчання, відсутності часових обмежень, відведених для вивчення різних розділів, складанні підсумкових тестів, написання контрольних та залікових робіт;

вільний вибір місця навчання.

Як зазначає В. Биков, головні проблеми створення і впровадження системи Е-ДН є комп'ютерно-технологічна, організаційно-управлінська, психолого-педагогічна, фінансово-економічна, нормативно-правова. Поряд з усвідомленням необхідності комплексного і збалансованого вирішення кожної з цих проблем слід виділити психолого-педагогічну – як таку, теоретичне і практичне вирішення якої нині є завданням найбільш складним, до необхідної межі не визначеним і тому належним чином не розв'язаним [19].

Розвиток ІКТ у навчальному процесі, їх використання надало можливість навчання у будь-який час, з будь-якого місця, в якому організований доступ до Інтернету [5].

Заочна форма навчання, як один з видів дистанційного навчання, існує досить давно, задовго до появи та широкої доступності інтернет мережі та сучасних засобів комунікації. Тепер і заочна форма навчання широко застосовує ІКТ. Однак, в теперішньому розумінні цього терміну, без застосування ІКТ дистанційне навчання не можливе або ж дуже ускладнене. ІКТ досить сильно змінило саму суть поняття дистанційне навчання. Інтернет мережа в поєднанні з засобами комунікації використовується дуже широко – від баз даних різного профілю до обміну в реальному часі масивами визначеної та опрацьованої інформації.

ІКТ, незалежно від місця знаходження учня, дозволяють швидко отримати навчальні плани, інформацію та завдання (або посилання на них) які необхідно засвоїти та виконати, надати викладачу на перевірку виконані завдання. Це дозволяє на порядок підвищити продуктивність навчального процесу. І один з найголовніших аспектів – ІКТ дозволяють в режимі реального часу проводити навчальний процес онлайн [5].

В умовах пандемії і військового часу без використання дистанційного навчання не обійтись. Для цього можуть використовуватися різні програми як на безкоштовній так і платній основі. Для прикладу розглянемо дві програми які є найбільш розповсюдженими:

1) Zoom – це сервіс для проведення відеоконференцій та онлайнзустрічей. Організувати зустріч може будь-який користувач, що створив обліковий запис. Безкоштовна версія програми дозволяє проводити відеоконференцію тривалістю 40 хвилин. Платна версія дозволяє проводити відео конференцію стільки часу скільки знадобиться. Користувачі можуть використовувати додаток як на комп'ютері, так і на планшеті чи смартфоні. До відеоконференції може підключитися будь-який, користувач за посиланням, або ідентифікатором конференції. Захід можна запланувати заздалегідь, а також зробити перманентне посилання, тобто для постійних зустрічей у певний час [5].

2) Google meet – це сервіс відеотелефонного зв'язку, розроблений компанією [Google.](https://uk.wikipedia.org/wiki/Google) Є одним з двох додатків, які використовуються для проведення відеоконференцій. Google meet дозволяє проводити відеоконференції які можуть мати до 100 учасників та проводитись без обмежень по часу. До відеоконференції може підключитися будь-який користувач за посилання, або ідентифікатором учасника конференції. Захід можна запланувати заздалегідь, а також зробити перманентне посилання, тобто для постійних зустрічей у певний час [37].

Розглянемо поширені веб-ресурси для дистанційних курсів.

ED-ERA. Проєкт, на якому створюються безкоштовні онлайн-курси (на даний час їх є близько 50) та навчальний контент широкого спектру з застосуванням IT ( це курси з історії, математики, права людини, англійської мови, біології).

PROMETHEUS. Містить близько 100 безкоштовних дистанційних онлайн-курсів, серед яких є також курси по IT. Prometheus дозволяє швидко знайти потрібні курси та пройти дистанційний курс як з допомогою викладача так і без допомоги викладача та переглядати дистанційні курси в зручний для користувача часі. Після кожного дистанційного курсу є питання для самоперевірки.

При вирішенні комплексних освітніх завдань потрібно використовувати комплексні системи, такі як Moodle (https://moodle.org/). Дана платформа є безкоштовною відкритою системою для створення дистанційних курсів. Вона дозволяє користуватися широким набором інструментів для створення дистанційних курсів. Також система має широкий спектр можливостей для перегляду та створення засобів для перегляду та створення дистанційних курсів.

Система Moodle орієнтується на створення особистого навчального середовища, до якого б могли стікатися різні інформаційні потоки. З її допомогою можна реалізувати спільну роботу, а також вона надає достатньо широкі можливості для підтримки комунікації. Тому інструментарій системи Moodle насичений різними інтерактивними елементами.

У Moodle передбачено додавання до курсу окремих активних елементів для організації самостійної роботи студентів. У роботі з елементами спільної роботи (Форум, Глосарій, Wiki та інші) на перший план виходить завдання організації співпраці, спілкування студентів і викладача у процесі формування нових знань. Інструменти контролю знань (Завдання, Тест, Лекція та інші) дозволяють оперативно визначати рівень засвоєння знань студентами та вносити корективи в навчальну діяльність [17].

Відзначимо найбільш загальні властивості всіх цих інтерактивних елементів. У роботі з будь-яким інтерактивним елементом студент повинен виконати певні дії такі як: написання повідомлення, здійснення вибору, формулювання визначення термінів тощо. Викладач повинен оцінювати дії студентів.

Moodle дозволяє досить просто і доступно представити усі курси які викладені на даній дистанційній платформі навчання відповідно до їх назв та розкладів навчання, що часто допомагає полегшити пошук курсу для потрібної навчальної дисципліни. Зазвичай викладач досить часто самостійно може формувати та коригувати матеріал за курсом, який він викладає в навчальному закладі. Викладачу надано багато різних прав для створення різноманітних навчальних матеріалів та елементів курсу в системі Moodle. Також Moodle дозволяє робити обмеження часу доступу студентів до навчальної інформації яка міститься на курсі який цей викладач викладає, внесення поправок до записів студентів, виставлення оцінок та написання відгуків на студентські роботи на сайті, організацію форумів та онлайн-консультацій на даній дистанційній платформі навчання.

Кожен викладач має великі можливості для розміщення на даній дистанційній платформі своїх власних методичних розробок та посібників, курсів а також може надавати на сайті інформацію у вигляді різних готових файлів та посилань з прямим виходом в мережу Інтернет, що значно полегшує процес пошуку навчальних матеріалів які потрібні під час навчального процесу.

Сайт може працювати у зручному для користувача режимі як у відкритому, так і в закритому режимі доступу. Можливість живого спілкування зі студентами через надану платформу дистанційного навчання забезпечує систематичне спостереження за навчальним процесом на основі аналізу діяльності студентів протягом всього терміну навчання на даній дистанційній платформі.

Адміністрування навчального процесу в системі Moodle є досить добре продуманим. Адміністратор може реєструвати студентів та викладачів, призначаючи їм відповідні ролі, розподіляє права, об'єднує студентів у підгрупи. Викладач може на свій розсуд використовувати як тематичну, так календарну структуризацію курсу. За тематичної структуризації курс поділяється на секції за темами. За календарної структуризації кожний тиждень вивчення дисципліни представляється окремою секцією, така структуризація є зручною для заочної форми навчання і дозволяє студентам правильно планувати свою навчальну роботу [17].

За своєю структурою розроблені на даний момент навчальні курси зазвичай мають містити різноманітні блоки змістових модулів даних навчальних дистанційних курсів. Кожний блок змістових модулів має бути присвячений окремій темі даного дистанційного навчального курсу.

Данні ж блоки мають включати в своєму складі різноманітні лекції, практичні заняття, лабораторні роботи, тести, контрольні запитання, контрольні роботи, самостійні завдання, запитання для самоконтролю, тощо. В даних навчальних курсах зазвичай мають або повинні бути передбачені можливості для додавання окремих елементів для організації зручної та ефективної самостійної роботи студентів та для коректування навчальних курсів в зручний момент для викладача. Обговорення та спільна робота викладача і студента зазвичай організована за допомогою чату або форуму які є вбудовані в сервіси де були розроблені данні дистанційні курси. Чати, форуми та опитування зазвичай можуть використовуватися для отримання зворотного зв'язку в групах.

Електронні курси надають студентам нові можливості – можна не тільки в будь-який час переглянути необхідний матеріал в режимі онлайн, але й пройти тестування, перевірити свої знання з навчальної дисципліни, ознайомитися з додатковими джерелами в зручний час.

Основними перевагами курсів системи Moodle є [17] :

чітка структуризація і наочне уявлення навчального матеріалу;

 складання індивідуальної траєкторії навчальної діяльності студента, вибір темпу, часу й місця аудиторної та позааудиторної роботи;

самоконтроль знань;

перевірка знань і контроль успішності студентів.

А також можливість використання зручної системи планування розкладу навчання, що може дати студентам можливості для оцінювання цілісної картини своєї навчальної діяльності та можливості для вчасного коригування її напрямку розвитку.

Розмаїття інтерактивних елементів, які є об'єднані поняттями інтерактивності або ж взаємодії, можна досить часто розділити на дві категорії, що будуть відображати призначення елемента в навчальному процесі.

Елементи спільної діяльності. До нього відносяться елементи (Форум, Глосарій, Вікі тощо), в роботі з якими першочерговим є забезпечення організації співпраці та спілкування студентів і викладача з метою формування нових знань. В даному випадку оцінювання можливе, проте зазвичай є не досить ефективним.

Інструменти контролю знань (Завдання, Тест, Лекція тощо). Завдання цієї категорії інтерактивних елементів – адекватне відображення рівня знань студентів [17].

Дистанційні інтерактивні навчальні курси, які розроблені на основі системи Moodle, досить часто включають в себе складові навчальнометодичного комплексу дисципліни та елементи Moodle, які дозволяють

організувати інтерактивну роботу студентів. Курси які ж є розроблені на платформі Moodle дають широкі можливості студентові отримувати матеріали з навчальної дисципліни у будь-який час з будь-якого комп'ютера або іншого технічного пристрою який має підключення до мережі Інтернет. Також викладач може при потребі організовувати для студентів консультації та обговорити зі студентами матеріали які будуть або були на даному курсі в зручному для викладача та студентів режимі онлайн або офлайн. У зв'язку з цим дана платформа для зазначених дистанційних курсів може забезпечити умови для більш поглибленого вивчення дисципліни студентами заочної форми навчання, а також може використовуватися при організації самостійної чи дистанційної роботи студентів денної форми навчання.

З переходом освіти в дистанційний режим суттєво зросла потреба в ефективних інструментах та сервісах для швидкої доставки знань та матеріалів через інтернет мережу. Чат-боти зробили онлайн-уроки значно доступнішими, і дозволили навчатися в месенджерах власного смартфона або інших технічних пристроїв в перервах між роботою або навчанням.

Проаналізувавши відповідну літературу ми можемо зауважити, те що для вирішення поставленої в магістерській роботі мети найкраще підійде чат-бот. Тому нам потрібно детальніше дослідити перспективи впровадження чат-ботів в освіті, а також ставимо за мету виділити позитивні та негативні сторони «нелюдського» навчання, а також його можливості у підтримці викладачів та студентів.

2.2 Аналіз комп'ютерної складової освітніх стандартів та навчальних програм закладів передвищої освіти

Нові виклики які стоять перед освітою сьогодні вимагають її більш швидкого розвитку, а також забезпечення цього процесу хорошим і ефективним навчально-методичним забезпеченням. Зараз досить просто знайти потрібну літературу чи навчальні відкриті курси, проте вважаємо, що основний посил на матеріал має зробити сам викладач, адже студенту самому важко буде зорієнтуватись та знайти саме той матеріал, який йому потрібен. А це відповідно може допомогти формувати конкурентноспроможного спеціаліста, який буде відповідати сучасним умовам ринку праці.

Основні шляхи, які мають забезпечити конкурентоспроможність студентів та випускників навчальних закладів, тобто майбутніх фахівців – зазвичай визначають наступні:

 ринок праці, його відслідковування та своєчасна реакція на його кон'юнктуру;

створення сучасної інфраструктури навчального процесу;

введення новітніх методів та технологій навчання;

створення баз існуючих та нових науково-методичних ресурсів;

 проведення та активізація науково-дослідних робіт, впровадження їх результатів у навчальний процес;

вдосконалення підготовки спеціалістів у практичному розрізі;

 впровадження максимальної комп'ютеризації та інформатизації навчальних процесів;

• інтенсифікація навчальних процесів з впровадженням активних методів навчання;

 застосування сучасної технології комплексної діагностики знань студентів;

 запровадження нових критеріїв та принципів організації навчальних процесів, модульної системи навчання [10].

Важаємо, що освіта повинна зберігати певну наступність, тобто передвища освіта має реформуватися відповідно до середньої та вищої школи. Розглянемо заклади передвищої освіти, які готують молодших бакалаврів та фахових молодших бакалаврів за спеціальністю 015 Професійна освіта проаналізувавши сайт [https://vstup.osvita.ua/.](https://vstup.osvita.ua/)

*Молодших бакалаврів готують:*

 Відокремлений структурний підрозділ «Класичний фаховий коледж Сумського державного університету» (http://www.kpt.sumdu.edu.ua);

Українська інженерно-педагогічна академія (http://www.uipa.edu.ua);

 Харківський національний автомобільно-дорожній університет (http://www.khadi.kharkov.ua).

*Фахових молодших бакалаврів готують:*

 Відокремлений структурний підрозділ Кам'янець-Подільський фаховий коледж Навчально-реабілітаційного закладу вищої освіти "Кам'янець-Подільський державний інститут" (http://kpdi.edu.ua);

 Первомайський індустріально-педагогічний коледж (http://ipcpm.in.ua);

 Володимир-Волинський педагогічний фаховий коледж ім. А.Ю.Кримського Волинської обласної ради (http://www.vvpc.com.ua);

 Комунальний заклад вищої освіти "Вінницький гуманітарнопедагогічний коледж" (https://vgpk.edu.ua/);

 Луцький фаховий коледж рекреаційних технологій і права (http://www.lkrtip.lutsk.ua/);

 Київський професійно-педагогічний фаховий коледж імені Антона Макаренка (http://kppk.com.ua).

Аналіз «Стандарту фахової передвищої освіти освітньо-професійного ступеня фаховий молодший бакалавр, галузь знань 01 Освіта/Педагогіка, спеціальність 015 Професійна освіта (за спеціалізаціями)» свідчить про те, що в ньому наводяться компетентності, якими повинні володіти фахівці, перелік дисциплін, практик та інших складових освітнього процесу, необхідних для набуття визначених Стандартом компетентностей заклад фахової передвищої освіти визначає самостійно [27].

Аналіз освітньо-професійної програми «Професійна освіта. Цифрові технології» рівня фахової передвищої освіти галузі знань 01 «Освіта/Педагогіка» спеціальності 015.39 «Професійна освіта. Цифрові технології» освітньо-професійного ступеня фаховий молодший бакалавр Київського професійно-педагогічного коледжу імені Антона Макаренка формує компетентності за спеціалізацією «Цифрові технології» під час вивчення таких комп'ютерних дисциплін [21, 25 с.]:

- Інформатика та комп'ютерна техніка.
- Інженерна та комп'ютерна графіка.
- Програмування.
- Комп'ютерні системи та мережі.
- Основи інформаційних технологій.
- Комп'ютерний дизайн та мультимедіа.

В рамках аналізу комп'ютерної складової навчальних програм закладів передвищої освіти розглянемо в скороченому вигляді програму нормативної навчальної дисципліни «Інформатика та комп'ютерна техніка» підготовки молодших спеціалістів за спеціальністю 015 «Професійна освіта (за спеціалізацією)».

Проаналізуємо програму нормативної навчальної дисципліни «Інформатика та комп'ютерна техніка» розробленої Київським професійнопедагогічним коледжем імені Антона Макаренка. Розробником програми є Горбенко А.А (дод. А). У ній визначаються знання та навички, загальні та фахові компетентності майбутніх фахівців, а також програмні компетентності. Зокрема навчальна програма складається з 7 таких змістових модулів [6]:

1. Апаратні та програмні засоби персональних комп'ютерів.

- 2. Текстовий процесор.
- 3. Табличний процесор.
- 4. Комп'ютерні публікації.
- 5. Комп'ютерні презентації.
- 6. Бази даних.
- 7. Мережеві технології.

Окрім того кожен модуль складається в свою чергу з декількох тем. Загалом на цей курс відведено 15 тем.

Отже, маючи таке велике різноманіття відкритих дистанційних курсів потрібно грамотно спрямувати можливість самостійного навчання за темами курсу.

#### РОЗДІЛ ІІІ

# РЕАЛІЗАЦІЯ САМОСТІЙНОГО НАВЧАННЯ СТУДЕНТІВ ЗАКЛАДІВ ПЕРЕДВИЩОЇ ОСВІТИ З ІНФОРМАТИКИ ЗАСОБАМИ ВІДКРИТИХ ДИСТАНЦІЙНИХ КУРСІВ

3.1. Організація самостійного навчання студентів з використанням Telegram-бота

У даний час якщо брати до уваги фінансові, організаційні й психологічні моменти, які є пов'язані з впровадженням дистанційного навчання в Український освітній процес, де може йти мова в найближчому майбутньому переважно про органічно змішану традиційну і дистанційну форму навчання із поєднанням усіх переваг даних форм навчання.

Дистанційне навчання є порівняно новим явищем в Україні. Його досліджували вітчизняні і зарубіжні науковці: О.О. Андрєєв, О.М. Гольдін, В. М. Кухаренко, Н.В. Морзе, Є.Д. Патаракін, Є.С. Полат, С.О. Семеріков та інші. Напрацювання й дослідження науковців дають можливість зробити висновки про те, що саме впровадження дистанційного навчання дає додаткові можливості щодо висвітлення наукомістких досягнень без значних витрат часу, що є практично неможливим в умовах традиційної лекції чи семінарського заняття. Крім того, явною перевагою дистанційного навчання є досить чітке видиме зміщення акценту на результати освіти, пов'язані з досягненнями кожного конкретного студента. У цьому випадку сам студент стає центральною фігурою освітнього процесу, набуває самостійності у виборі шляхів освоєння навчального матеріалу [17].

Впровадження дистанційного навчання дозволяє студентам незалежно від місця перебування і зайнятості отримувати теоретичну інформацію, своєчасні та якісні консультації, виконувати практичні завдання (індивідуально або в співпраці), найбільш повно враховувати особистісні та фізіологічні характеристики окремо взятої особистості. У дистанційному навчанні, в умовах відсутності безпосереднього спілкування з викладачем, мотивацію (активізацію) діяльності слід розглядати як орієнтацію на створення мотивів успіху за допомогою спеціально спроектованих і сконструйованих засобів [17].

Із переходом на кредитно-модульні системи навчання та за умов скорочення годин аудиторних навантажень в зв'язку з воєнним часом в даний час значно підвищується роль самостійної роботи студентів, яка сьогодні є неможливою без зручних електронних навчально-методичних комплексів та матеріально-технічного забезпечення, комп'ютерних програм які можна використати під час контролю знань, інтерактивних форм обговорення навчальних проблем які зараз на часі.

Ефективність отримання знань значною мірою залежить від можливостей систем освіти до доставлення необхідної учням інформації у найбільш короткі строки і з необхідною якістю. Чат-бот має ряд переваг, які роблять процес інтелектуального зв'язку найбільш когнітивним:

1. доступність інформації у будь який зручний для користувача час;

2. структурованість історії запитів. Чат-бот дозволяє переглядати користувачеві відповіді на питання, що він задавав раніше, і створює у викладача враження індивідуальності заняття.

3. персоналізація взаємодії. Сучасні нейромережі штучного інтелекту здатні «підлаштувати» роботу чат-бота під індивідуальні особливості сприйняття даних кожного студента та учня та здатні донести до нього інформацію у форматі зручного для них сприйняття.

4. збереження психологічних діалогів з тими, хто навчається, ці діалоги є побудовані на принципі «питання-відповідь».

Чат-боти здатні до реалізації принципу «мікронавчання», коли учень отримує відразу не всю інформацію в повному її обсязі, а дозовано, порціями які потрібні учневі в даний час. Кожну порцію можна назвати окремим курсом, де досягнення успіхів у вивченні кожного з цих курсів дає відповідь на конкретно поставлені запитання користувача.

До вивчення у форматі мікронавчання можуть бути доступні будь-які типи інформації – візуальні приклади та графіки, аудіофайли, медіа та текстові завдання. Досить хороші результати дають веб-тренери онлайн-шкіл при використанні роликів навчальних відео. Такі ролики тривалістю від десятків секунд до декількох хвилин можуть поєднувати як візуальне, так і аудіальне сприйняття.

Позитивні сторони мікронавчання:

- Сучасний формат навчання.

- Ефективність засвоєння матеріалу за рахунок гармонійного впливу на органи сприйняття та порційності матеріалу.

- Економічна доцільність. Швидше та дешевше розробити, а надалі оновлювати пакет мікрокурсів або окремі його складові, ніж витрачати багато часу на створення повноцінної наукової праці.

Комп'ютерні програми, які називаються чат-ботами, не обов'язково працюють тільки за запитами. Сучасні технології дають можливості застосовувати чат-боти у таких складних процесах, як складання розкладів індивідуальних занять, автоматична розсилка завдань для самостійного опрацювання так і складання карт контролю знань, виставлення оцінок в журнали.

Чат-бот допоможе першокурсникам швидше адаптуватися у стінах нового для них навчального закладу, познайомить із його історією, традиціями, розкладом занять, ознайомить із контактами викладацького складу та відповість на інші основні питання. А також при необхідності в чат боті можуть знайти потрібну інформацію і старшокурсники.

Для розробки довідника для вивчення навчальних дисциплін з інформатики було обрано один із сучасних способів – чат-бот, що являється автоматизованим багатофункціональним помічником, який може показувати інформацію передплатникам та збирати інформацію на запит згідно із заздалегідь підготовленими сценаріями [33]. Для його розробки обрано конструктор на сервісі https://sendpulse.ua/ для створення чат-ботів. Даний сервіс дозволяє створити чат-боти у Facebook, Instagram, WhatsApp та Telegram. Через свою популярність серед молоді було обрано останній мобільний додаток Telegram.

Щоб створити свій перший чат-бот для Telegram месенджера або підключити існуючий до сервісу SendPulse потрібно ввести ключ доступу (рис. 3.1).

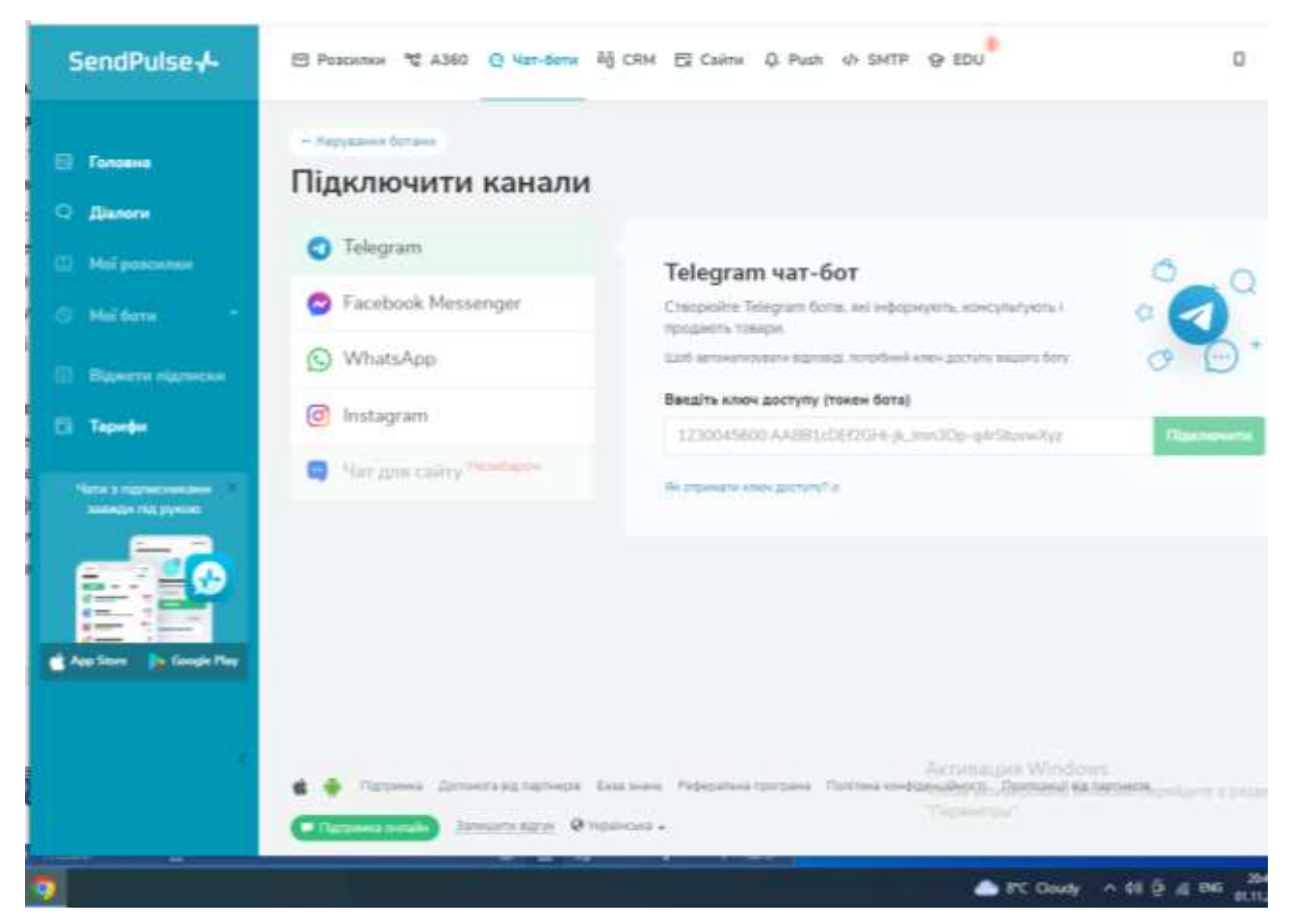

Рис. 3.1. Вікто SendPulse

Для отримання ключа доступу потрібно відкрити месенджер Telegram та увійти до свого облікового запису або створити новий. Ввести у полі пошуку @BotFather та вибрати бота. З набору запропонованих команд з управління ботів обрати або надрукувати команду /newbot. Створеному боту потрібно дати ім'я, яке бачитимуть учасники чату під час спілкування з ботом. Для нікнейму бота потрібно задати унікальне імя, що не повторюватиме існуючі в базі і має обов'язково закінчуватися словом «bot». Через нього можна буде знайти бота в Telegram.

Для підключення бота в SendPulse потрібен токен (рис. 3.2), який потрібно ввести у відповідне поле рисунка 3.1.

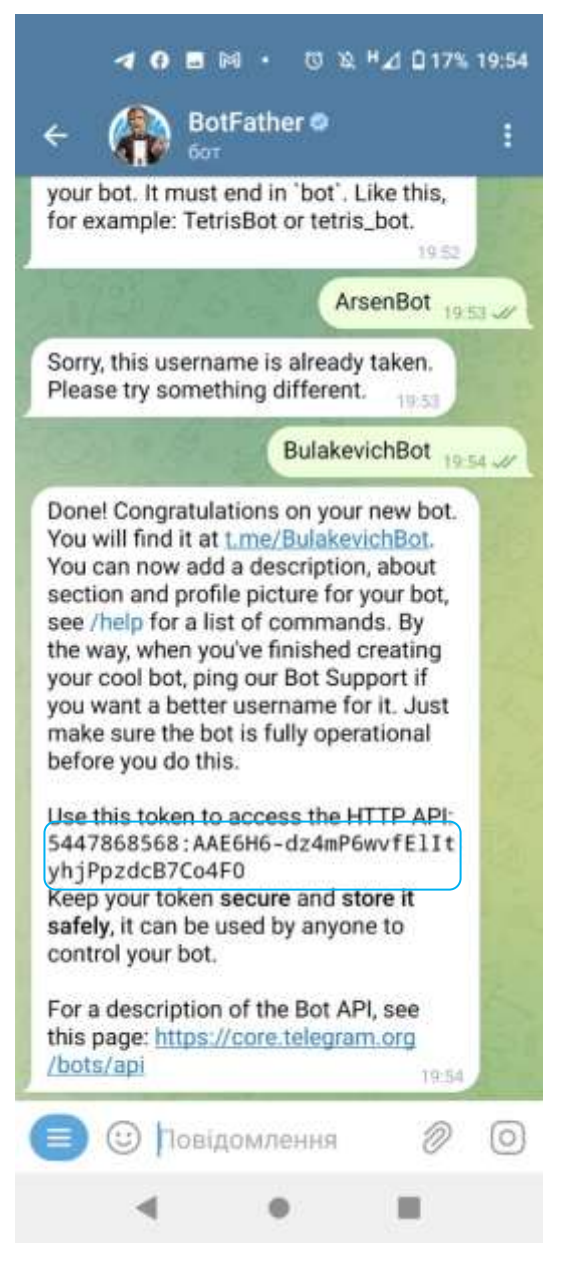

Рис. 3.2. BotFather у Telegram

Для створення діалогу в боті Telegram скористаємось можливістю конструктора ланцюжків сервісу SendPulse. З допомогою конструктора можна налаштувати бота, який вітатиме нових учасників, консультуватиме, відповідатиме на питання в чат-боті тощо. А також може збирати потрібні дані та відправляти їх у систему для подальшої обробки. Для створення боту в

конструкторі достатньо вказати ключові слова, визначити структуру бота та перемістити елементи, налаштовуючи їх один за одним.

Нижче наведено докладний зміст для зручнішої навігації по всіх можливих стартах та елементах ланцюжка, які можна додати (рис. 3.3).

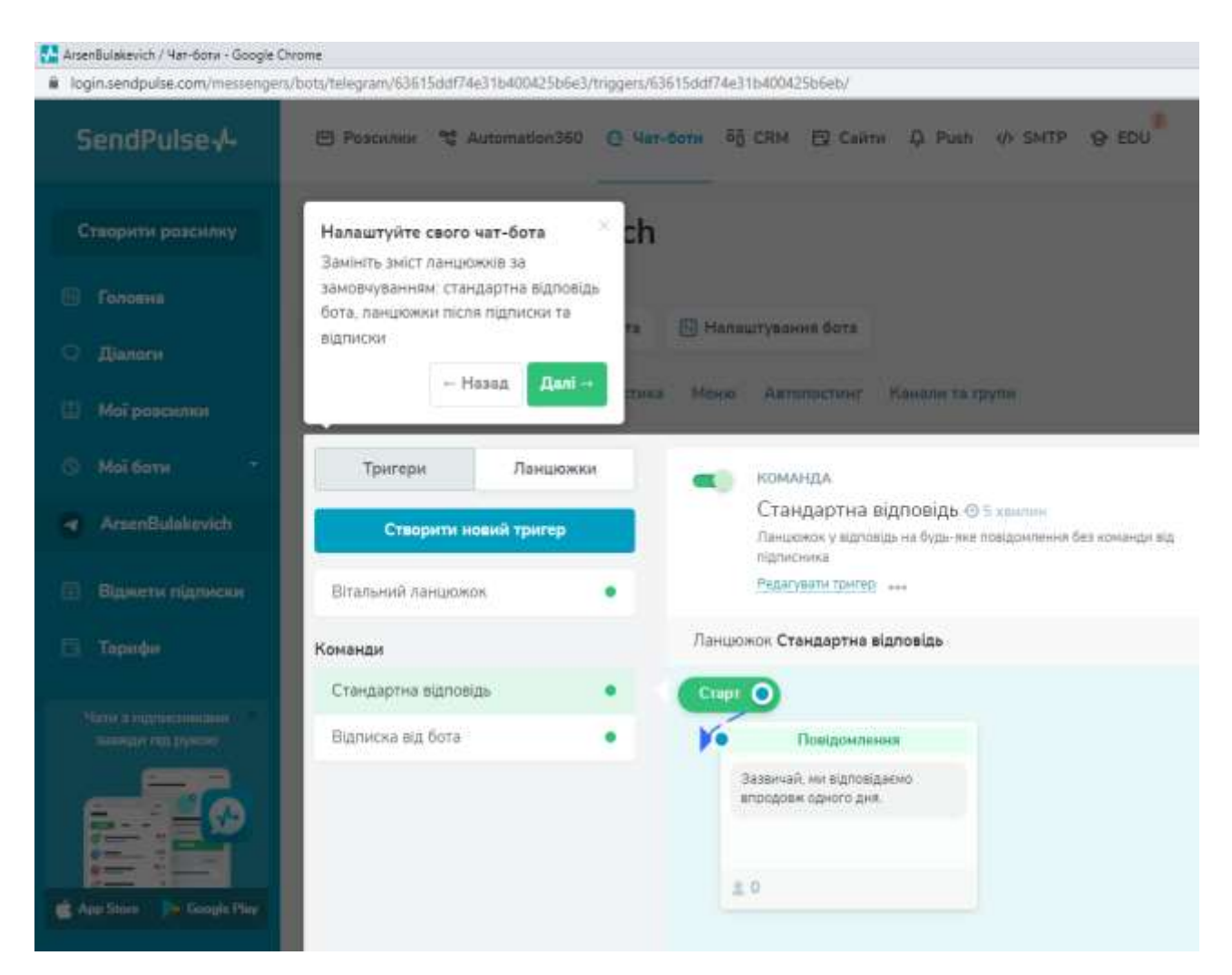

### Рис. 3.3. Налаштування чат-бата

Для підписки на бот потрібно перейтии за посиланням <https://t.me/username> або знайшовши бот в телеграмі @username. Такий ланцюжок знайомить підписника з чат-ботом, в ньому можна розповісти про бот і його можливості, тобто чим чат-бот буде корисним підписнику, яку інформацію може дати. Підключити вітальну серію можна до запуску інших тригерних ланцюжків (див. рис. 3.3).

Структура боту для можливості самостійного вивчення навчальної дисципліни «Інформатика та комп'ютерна техніка» наведено на рисунку 3.4, а використання чат боту в Telegram відповідно на рисунку 3.5.

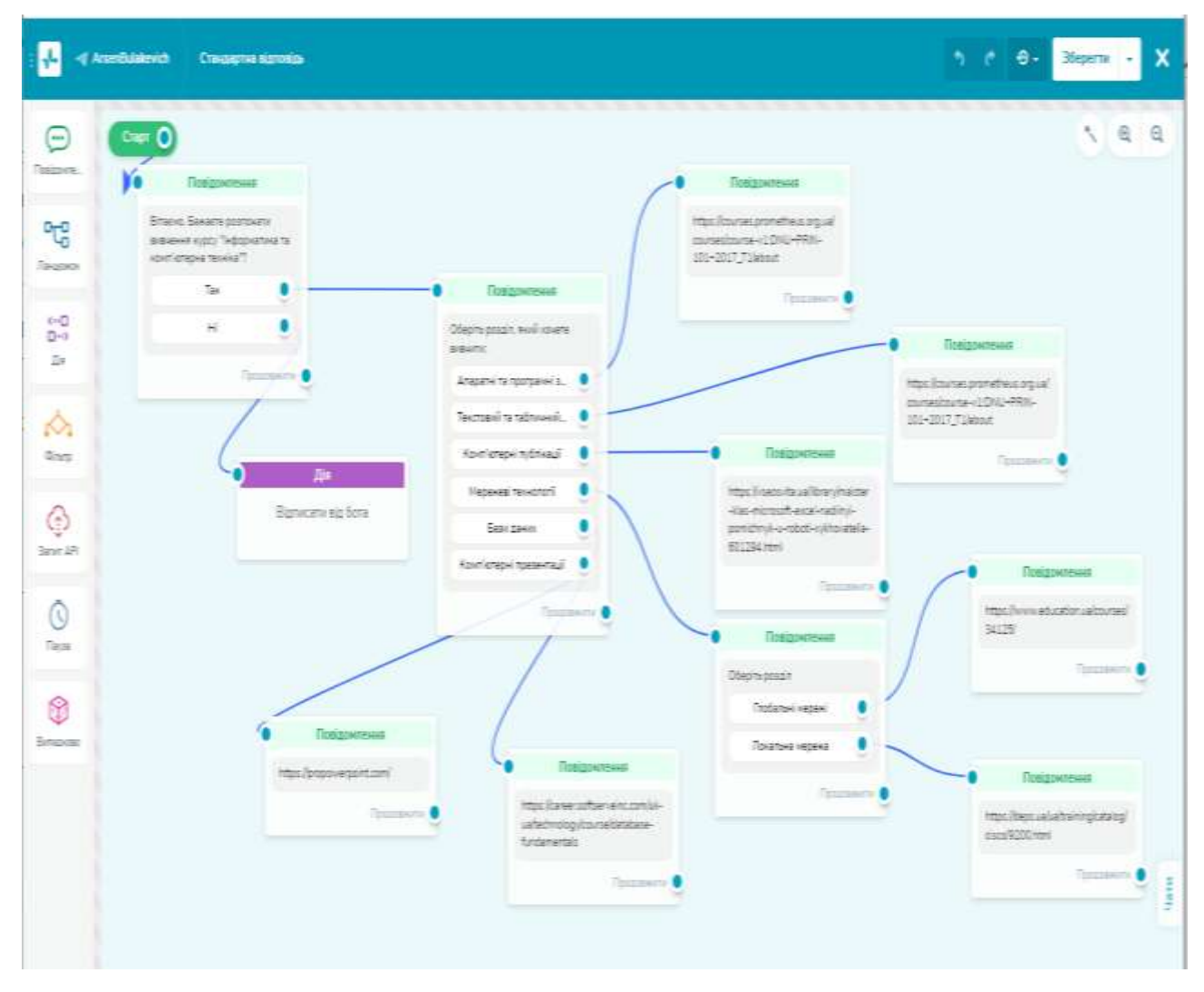

Рис. 3.4. Схема чат-боту

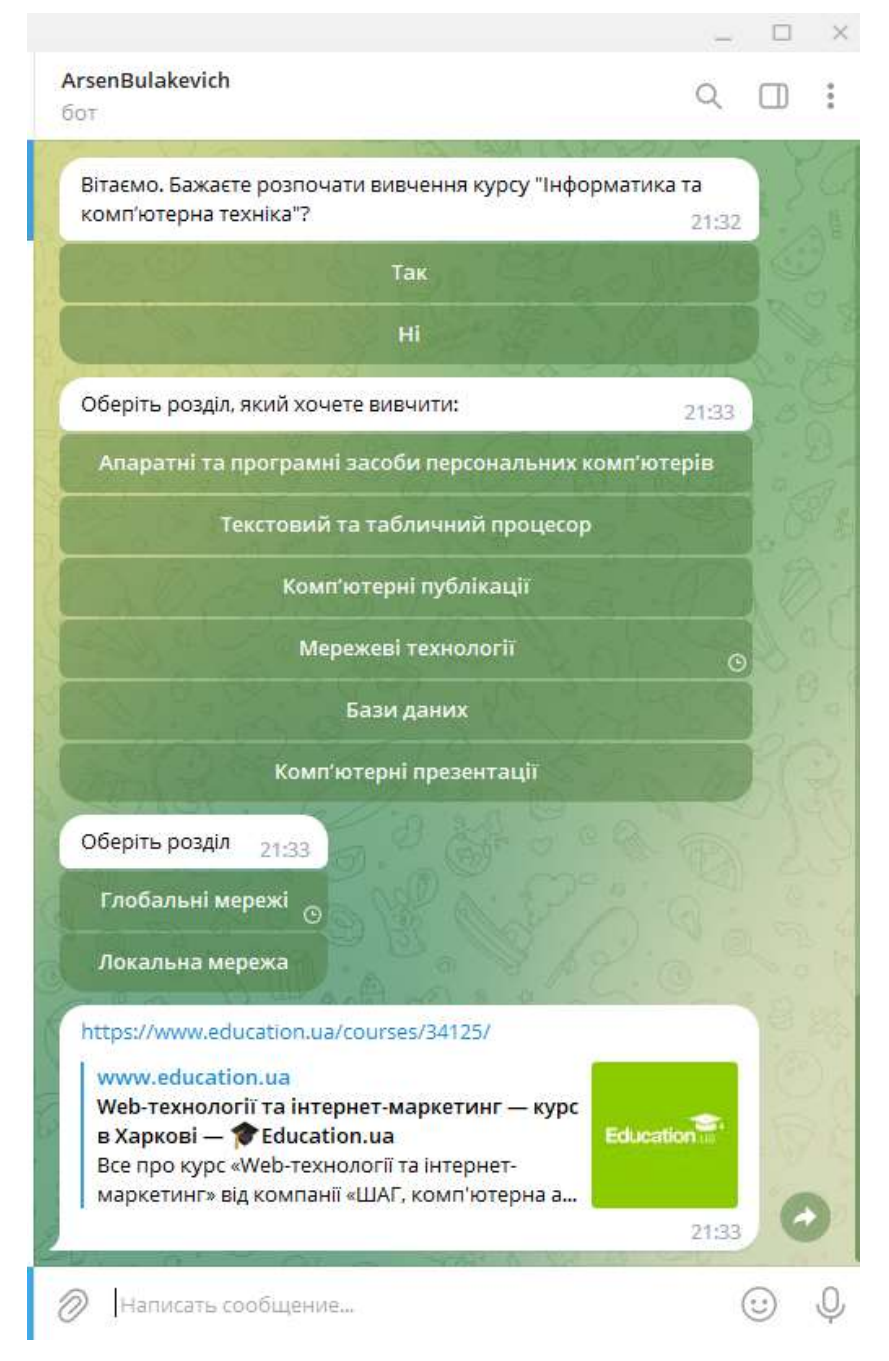

# Рис. 3.5. Використання чат-боту в Telegram

Також можна створити розсилку створеного Telegram-бота (рис. 3.6) та проглянути інформацію про підписників чату (рис. 3.7) для спостереження за активністю студентів у процесі їх самоосвіти.

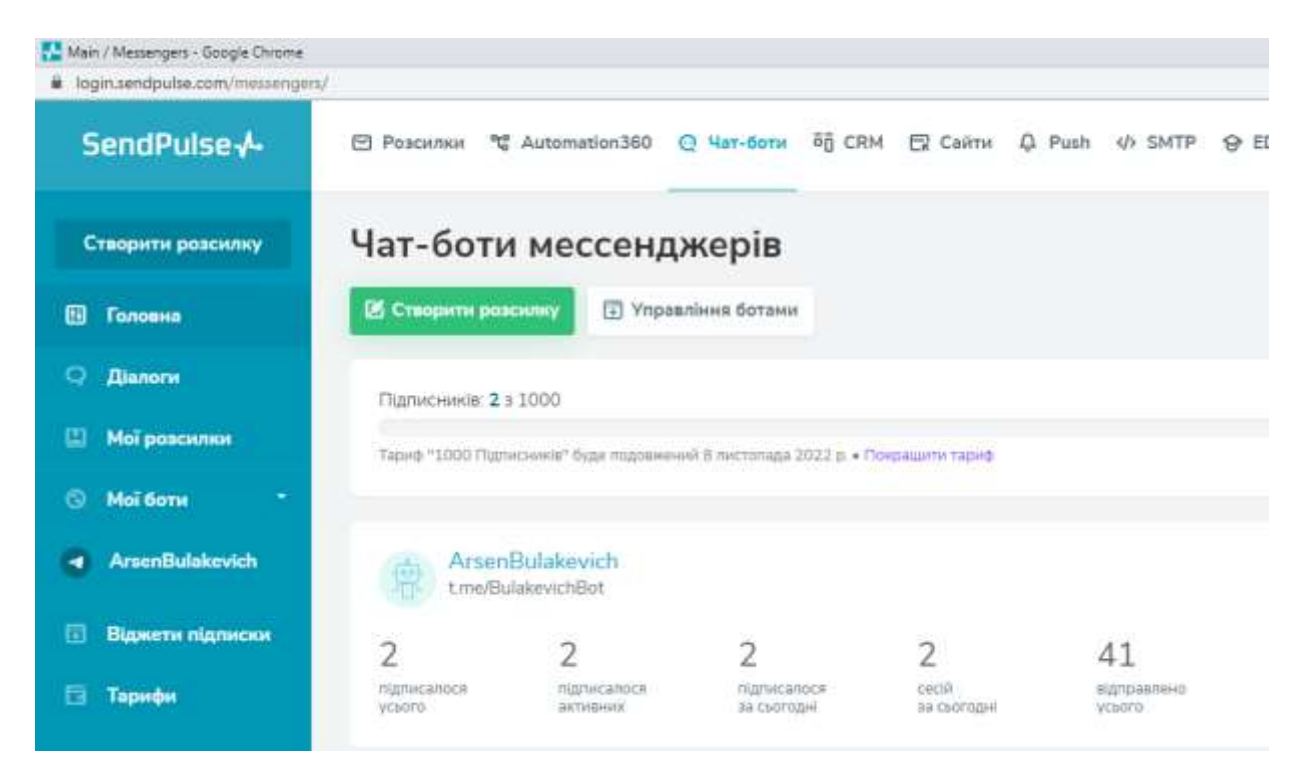

Рис. 3.6. Створення розсилки бота

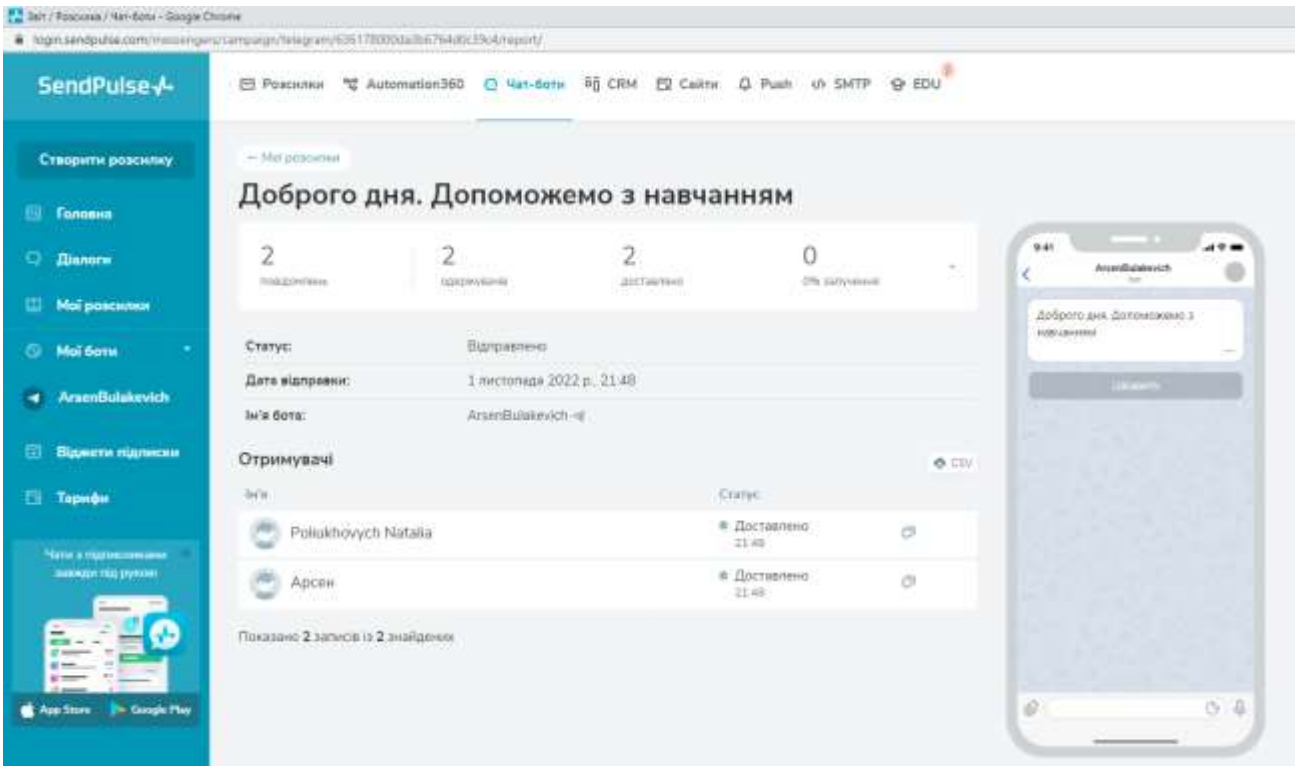

Рис. 3.7. Інформація про підписників чату

Взаємодія з чат-ботом поки що не може в повній мірі замінити спілкування з реальним викладачем, але переваги кібер-інтелекту уже зараз ефективно використовуються у процесі навчання закладів освіти.

Таким чином, для результативного використання чат-ботів з метою отримання якісних знань в процесі навчання необхідно створити можливості для ефективного сприйняття інформації, її осмислення з метою практичного застосування. Організація самостійної роботи студентів денної та заочної форм навчання, яка здійснюється в умовах змішаного традиційного та дистанційного навчання, дасть змогу покращити їхню професійну підготовку, сформувати навички до самоосвіти, самопізнання, самовдосконалення й навчання впродовж всього життя.

3.2 Методичні рекомендації щодо організація самостійного навчання студентів засобами відкритих дистанційних курсів

Проводити уроки віддалено, не бачити студентів, не маючи можливостей пояснити особисто й допомогти в момент виникнення проблеми - ще декілька років тому вчителі не могли й уявити таких ситуацій у своїй роботі. Але пандемія і воєнний час внесли несподівані корективи і змусили всіх терміново опановувати цифрові інструменти й нові педагогічні підходи та методики.

Вимушене дистанційне навчання стало викликом для всіх учасників освітнього процесу: студентів та викладачів. Організувати якісні дистанційні курси з використанням цифрових технологій, надихати й мотивувати студентів, давати раду технічним проблемам виявилось зовсім не просто.

Як визначено в наказі Міністерства освіти і науки України від 25.04.2013  $N_2$  466 "Про затвердження Положення про дистанційне навчання", зареєстрованого в Міністерстві юстиції України 30 квітня 2013 р. за №703/23235, дистанційне навчання - це індивідуалізований процес набуття знань, умінь, навичок і способів пізнавальної діяльності людини, який відбувається в основному за опосередкованої взаємодії віддалених один від одного учасників навчального процесу у спеціалізованому середовищі, яке функціонує на базі сучасних психолого-педагогічних та інформаційно-комунікаційних технологій [15].

Дистанційні форми дистанційних курсів передбачають доступ до інтернету, технічного забезпечення (комп'ютер, планшет, смартфон тощо) в усіх учасників освітнього процесу, а також те, що вчителі володіють технологіями дистанційного навчання.

Для забезпечення дистанційних курсів викладач може створювати власні веб-ресурси або використовувати інші веб-ресурси на свій вибір. При цьому обов'язково надати студентам рекомендації щодо використання ресурсів, послідовності виконання завдань, особливостей контролю тощо.

Найголовнішим критерієм вибору інструментів для організації дистанційного навчання має бути відповідність поставленим цілям перед дистанційними курсами, тобто те, наскільки певний сервіс чи ресурс уможливлює досягнення очікуваних результатів навчання в дистанційному форматі.

Тут потрібно також враховувати універсальність та зручність інструментів які студент використовує в зазначених сервісах, для скорочення кількості різних платформ, що будуть використані при забезпеченні освітнього процесу.

При порівнянні кількох окремих інструментів, потрібно враховувати інтуїтивно зрозумілий та зручний інтерфейс і для викладачів, і для студентів. При цьому перевагу потрібно надавати україномовним ресурсам. Знову ж таки, викладачами повинні враховуватись особливості потреб учнів та засад універсальної доступності таких програмних засобів. За умов, коли навчальний процес здійснюється за широкого застосування різноманітних технічних пристроїв, варто на це звертати увагу та обирати відповідні ресурси, що максимально підійдуть під різні платформи (персональних комп'ютерів, планшетів, мобільних пристроїв Apple, Android та ін.)

Важливим аспектом є необхідність реєстрації учнів на дистанційних курсах, також варто пам'ятати про інформаційну безпеку та потрібно звести до мінімуму кількість платформ, які пропонуємо студентам для реєстрації. Окрім того потрібно уважно читати правила використання платформ і, по можливості, мінімізувати обсяг введених персональних даних, що фіксуються на них.

З погляду продуктивності навчального процесу такий підхід вигідний обом сторонам:

Викладачі більш ефективно планують свою діяльність, структурують завдання пріоритетності і, як наслідок, більш продуктивно підходять до реалізації програми навчання. За рахунок делегування низки рутинних завдань з'являється час для детального аналізу своєї діяльності та особистого спілкування з учнями, які потребують безпосередньої допомоги викладача.

Студенти – як правило молоді люди, які спочатку схильні до впровадження високотехнологічних процесів у всі сфери свого життя. З ентузіазмом сприймають можливість позакласного навчання через взаємодію з штучним інтелектом.

Головна перевага чат-ботів у системі електронної освіти будується на автоматизації процесів. Застосовуючи у своїй практиці чат-бота, адміністратори онлайн-шкіл чи приватні експерти можуть створювати високоефективні плани навчання, реєструвати нових користувачів у системі, розбивати групи на підгрупи чи об'єднувати їх задля комплексної перевірки знань.

Користувач, який зареєструвався в системі, може в автоматичному режимі пройти тест, який визначає його базовий рівень, сплатити курс навчання і відразу отримати перший пакет інформаційного контенту.

Розглянемо деякі нововведення, які чат-боти можуть надати в галузі віртуальної освіти:

 Вони визначають емоційний стан учнів, який, будучи ідентифікованим чат-ботами, може змінити відповідь за допомогою мовної адаптації чи навіть жарту.

 Забезпечують індивідуальне навчання, адаптуються до ритму учня, відповідно до його потреб та конкретних вимог. Саме це забезпечує більш пряму орієнтацію при надсиланні інформації або вирішенні запитів, пов'язаних з навчальним курсом.

 Це все дозволяє вчителеві скоротити час, що витрачається на організацію та виконання завдань, оскільки чат-боти дають негайні відповіді, заздалегідь спроектовані, на часті запитання студентів.

Цей зекономлений час можна інвестувати в дослідження або проекти, що очікують завершення курсу, а також у керівництво та мотивацію групи.

 Ефективно зберігати та аналізувати дані при перегляді оцінок та успішності учнів. Як наслідок використовувати штучний інтелект, що допоможе учням організувати свій час та призначати завдання відповідно до їхніх цілей ефективним та доступним способом.

 Покращити доступ до освіти через використання інструментів автоматичного навчання, орієнтованих на формування та взаємодію, без врахування ресурсів, мови чи місцезнаходження студента. Це можна вважати чимось на кшталт «демократизації навчання».

Тому для спрямування освітньої лінії з курсу «Інформатика та комп'ютерна техніка» спеціальності 015.39 «Професійна освіта. Цифрові технології» розроблено чат-бот в Telegram з рекомендаціями, які допоможуть самостійно вивчити теми з цієї навчальної програми (Таблиця 3.1)

| $\mathbb{N}^{\circ}$ | Розділ      | Назва Курсу            | Коротко<br>про    | Посилання на курс        |
|----------------------|-------------|------------------------|-------------------|--------------------------|
|                      |             |                        | курс              |                          |
| $\mathbf{1}$         | Апаратні та | Початковий             | Kypc<br>допомагає | https://courses.promethe |
|                      | програмні   | $\overline{3}$<br>курс | освоїти           | us.org.ua/courses/course |
|                      | засоби      | інформатики            | базові<br>навички | -v1:DNU+PRIN-            |
|                      | персональн  |                        | володіння         | $101+2017$ T1/about      |
|                      | ИХ          |                        | комп'ютером       |                          |
|                      | комп'ютері  |                        |                   |                          |
|                      | B           |                        |                   |                          |
| 2                    | Текстови    | Word<br>та             | Допомагає         | https://courses.promethe |
|                      | й<br>Ta     | Excel:                 | освоїти           | us.org.ua/courses/course |
|                      |             | інструменти і          | базові<br>навички | -v1:DNU+PRIN-            |
|                      |             | лайфхаки:              | роботи            | $101+2017$ T1/about      |

Таблиця 3.1. Підбір відкритих курсів

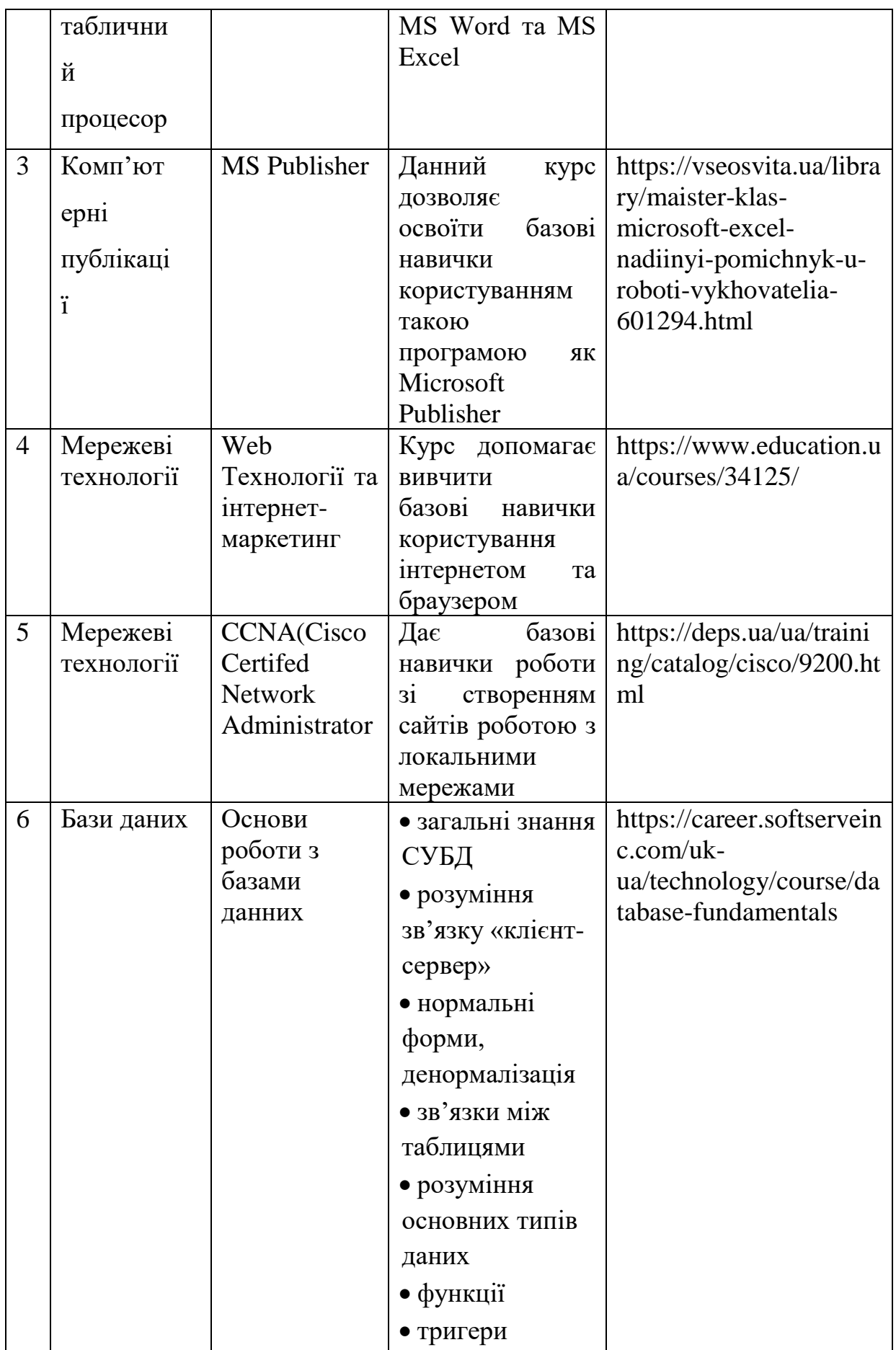

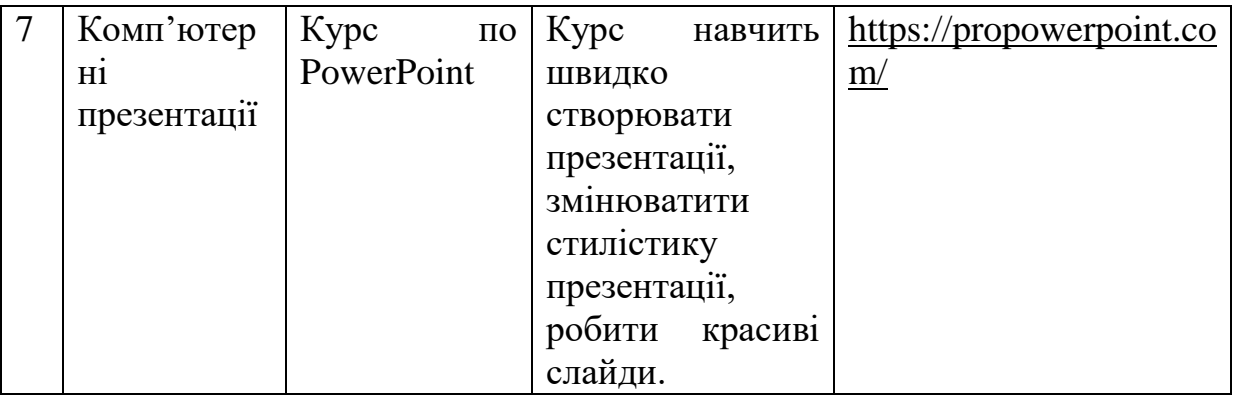

Розроблені матеріали можуть використовуватись:

- студентами для самоосвіти;

- викладачами: під час проведення занять з різних тем; задання матеріалу з окремих розділів для самостійного опрацювання.

Виділимо ряд переваг використання відкритих дистанційних курсів [2]:

1. Можливість організації такого курсу в будь-яких умовах, де наявний зв'язок (Інтернет або локальний зв'язок, наприклад, Wi-Fi).

2. Можливість організації курсу будь-якою мовою (з урахуванням основної мови вашої цільової аудиторії).

3. Можливість використання будь-яких online інструментів, що мають відношення до вашої цільової аудиторії або які вже використовуються учасниками в повсякденній і професійній діяльності.

4. Можливість виходу за межі часових поясів і фізичних кордонів.

5. Можливість швидкої організації такого курсу, яка дорівнює швидкості повідомлення учасників про їх відкриття.

6. Навчання відбувається в більш неформальній обстановці.

7. Контент може бути відкритим для всіх.

8. Навчання здійснюється завдяки неформальним знанням, які створюються в курсі завдяки обміну інформацією і досвідом між його учасниками.

9. Можливість використовувати ці курси як в корпоративному, так і в академічному секторі.

10. Можливість створення власного персонального навчального середовища і власної персональної навчальної мережі за допомогою учасників курсу.

11. Можливість поліпшення своїх навичок щодо навчання протягом всього життя, адже ці курси змушують вдосконалюватися і розвиватися.

12. Після закінчення курсу його інформація не видаляється – тобто створені навчальні мережі є більш стійкими.

До недоліків використання відкритих дистанційних курсів можна віднести:

1. Хаотичність і велику кількість інформації.

2. Навчання в MOOC потребує навичок володіння комп'ютером.

3. Кожний учасник сам визначає свої навчальні цілі і самостійно регулює свою діяльність на курсі.

4. Кожний учасник курсу будує власну траєкторію навчання [35].

Треба мати на увазі те що рівень готовності до самостійної роботи в студентів закладів ЗПТО досить низький. Саме тому має бути постійний спосіб зв'язку викладача та студента щоб викладач міг оперативно допомогти студенту з проблемами які в нього виникають при вивченні дистанційного курсу.

#### ВИСНОВКИ

У магістерській роботі описано підготовку студентів передвищих навчальних закладів з інформатики, а також розглянуто особливості реалізації самостійної роботи студентів через використання відкритих дистанційних курсів. Реалізована мета та вирішення поставлених питань дає підстави для висновків:

1. З'ясовано, що самостійна робота студентів – це одна з основних форм організації навчального процесу студентів. Самостійна робота передбачена як в аудиторіях так і поза ними. Одна з основних складових якості навчання та самостійної роботи як складової навчального процесу, є результати самостійної роботи студентів. В свою чергу результативна самостійна робота забезпечує реалізацію поставленого завдання при підготовці майбутніх фахівців. Самостійна робота студентів є невід'ємною частиною процесу підготовки фахівців.

2. Досліджено, що класифікація відкритих дистанційних курсів (за способом подачі інформації; за доступністю; за розміщенням; за класифікацією навчального матеріалу) звичайно є однією багатьох можливих. При застосуванні інших критеріїв класифікації, безумовно можливо побудувати альтернативний класифікаційний ряд. Вище зазначене у деякій мірі стосується також структури та змісту відкритих дистанційних курсів, окрім обов'язкових структурних складових.

3. Основний напрямок пошуку та відбору матеріалів для навчання студента має задати викладач, самостійно зробити це студенту досить важко, враховуючи теперішнє розмаїття доступної інформації.

Основною ціллю дистанційного навчання є надання якісних та доступних освітніх послуг шляхом широкого застосування у навчальному процесі досягнень сучасних технологій навчання та технологічного забезпечення. ІКТ, незалежно від місця знаходження студента, дозволяють швидко отримати необхідну інформацію та забезпечити зворотній зв'язок. Це дозволяє на порядок підвищити продуктивність навчального процесу. Зазначене особливо актуально в умовах пандемії та воєнного стану.

4. Чат-бот як один з найефективніших інструментів для оперативного обміну актуальною інформацією, забезпечивши її необхідну якість.

Автоматизація освітніх процесів як головна перевага чат-ботів у системі електронної освіти з можливістю розробки високоефективних навчальних планів, реєстрації нових користувачів та створення структурованих груп студентів для комплексної перевірки знань.

5. Розроблено методичні рекомендації для застосування курсу студентами та викладачами. Досліджено позитивні та негативні сторони використання відкритих дистанційних курсів. Варто зауважити, що перші в рази переважають другі. Виділимо одну позитивну сторону, яка є актуальною саме в даний час, це можливість виходити за межі часових поясів та фізичних кордонів, а також можливість проведення навчання у неформальному середовищі. Якщо розглянути той недолік, що інформації є велика кількість і зачасту вона є хаотичною, то саме реалізацією чат-боту її можна структурувати викладачем і направити освітній процес у потрібне русло.

Проведене дослідження не вичерпує розв'язання всіх проблем при організації самостійної підготовки студентів закладів передвищої освіти, проте дає хорошу рекомендаційну базу для її реалізації викладачу.

#### СПИСОК ВИКОРИСТАНИХ ДЖЕРЕЛ

1. Бондар В. І. Основи Педагогічної Творчості / В.І. Бондар, І.А. Зязюн, І.О. Моляко. – Київ: Академія педагогічних наук України Інститут педагогіки і психології професійної освіти, 2006. – 343 с.

2. Бугайчук К. Л. Дистанційний курс: поняття та структура. *Інформатизація ВНЗ МВС України* : матеріали наук.-практ. конф. (28 травня 2010 р., Харків). Х. : ХНУВС, 2010. С. 21–24.

3. Бугайчук К. Л. Масовий відкритий дистанційний курс: поняття, особливості проведення та перспективи використання в навчальному процесі системи МВС. *Інформаційні технології і засоби навчання*. 2011. №6 (26). URL: [http://www.journal.iitta.gov.ua](http://www.journal.iitta.gov.ua/)

4. Булакевич А. В., Полюхович Н. В. Огляд відкритих дистанційних курсів для вивчення комп'ютерних дисциплін*. Інформаційні технології в професійній діяльності* : матеріали XІV Всеукраїнської науково-практичної конференції. Рівне : РВВ РДГУ. 2021. – с. 92-93.

5. Використання програми «Zoom» для проведення онлайн занять та конференцій. Дрогобицький Державний Педагогічний Інститут. 2022. URL: [https://dspu.edu.ua/news/vykorystannya-programy-zoom-dlya-provedennya-onlajn](https://dspu.edu.ua/news/vykorystannya-programy-zoom-dlya-provedennya-onlajn-zanyat-ta-konferencij/)[zanyat-ta-konferencij/.](https://dspu.edu.ua/news/vykorystannya-programy-zoom-dlya-provedennya-onlajn-zanyat-ta-konferencij/)

6. Горбенко А.А. ІНФОРМАТИКА ТА КОМП'ЮТЕРНА ТЕХНІКА. Електронний навчально-методичний посібник. URL: https://kppk.com.ua/ELLIB/ebook/Gorbenko/IKT/navchalna\_programa/navchalna.ht m

7. Дистанційне навчання. Wikipedia. 2016. URL: [https://uk.wikipedia.org/wiki/%D0%94%D0%B8%D1%81%D1%82%D0%B0%D0](https://uk.wikipedia.org/wiki/%D0%94%D0%B8%D1%81%D1%82%D0%B0%D0%BD%D1%86%D1%96%D0%B9%D0%BD%D0%B5_%D0%BD%D0%B0%D0%B2%D1%87%D0%B0%D0%BD%D0%BD%D1%8F) [%BD%D1%86%D1%96%D0%B9%D0%BD%D0%B5\\_%D0%BD%D0%B0%D0%](https://uk.wikipedia.org/wiki/%D0%94%D0%B8%D1%81%D1%82%D0%B0%D0%BD%D1%86%D1%96%D0%B9%D0%BD%D0%B5_%D0%BD%D0%B0%D0%B2%D1%87%D0%B0%D0%BD%D0%BD%D1%8F) [B2%D1%87%D0%B0%D0%BD%D0%BD%D1%8F.](https://uk.wikipedia.org/wiki/%D0%94%D0%B8%D1%81%D1%82%D0%B0%D0%BD%D1%86%D1%96%D0%B9%D0%BD%D0%B5_%D0%BD%D0%B0%D0%B2%D1%87%D0%B0%D0%BD%D0%BD%D1%8F)

8. Євстрат'єв С.В. Цифрові компетентності у підготовці молодших бакалаврів з агрономії. *Освітологічний дискурс*. № 3. 2020. С. 185–205.

9. Журавський В.С. Вища освіта як фактор державотворення і культури в Україні. К. : Видавничий Дім «ЮРЕ», 2003. С. 119–125.

10. Ковальчук Г.О. Активізація навчання в економічній освіті : навч. посіб. 2-ге вид., доп. К. : КНЕУ, 2005. 298 с.

11. Кухаренко В. М. Тьютор дистанційного та змішаного навчання : посібник. Київ: Міленіум, 2019. – 307 с.

12. Морзе Н.В. Створення сучасного електронного курсу в системі MOODLE: навчальний посібник. Кам'янець-Подільський : ПП Буйницький О.А., 2016. 232 с.

13. Навчальний кодекс підготовки дистаційного навчання. 2017. URL: [https://referat.co/ref/91896/read?p=5.](https://referat.co/ref/91896/read?p=5)

14. НАВЧАЛЬНО-МЕТОДИЧНИЙ КОМПЛЕКС ПІДГОТОВКИ ВИКЛАДАЧА ДИСТАЦІЙНОГО НАВЧАННЯ. kharkov.ua. 2016. URL: [http://www.kpi.kharkov.ua/archive/Articles/krio/UDK-371.pdf.](http://www.kpi.kharkov.ua/archive/Articles/krio/UDK-371.pdf)

15. Наказ Про затвердження Положення про дистанційне навчання. МІНІСТЕРСТВО ОСВІТИ І НАУКИ УКРАЇНИ. 2013 URL: [https://zakon.rada.gov.ua/laws/show/z0703-13#Text.](https://zakon.rada.gov.ua/laws/show/z0703-13#Text)

16. Організація дистанційного навчання. 2020. URL: [https://osvita.rozvadivotg.gov.ua/archives/5304.](https://osvita.rozvadivotg.gov.ua/archives/5304)

17. Організація дистанційного навчання в закладі освіти. moodle. 2018. URL: [https://education.ztu.edu.ua/mod/glossary/view.php?id=1145&forceview=1.](https://education.ztu.edu.ua/mod/glossary/view.php?id=1145&forceview=1)

18. Організація навчального процесу у передвищих закладах освіти. 2015. URL: [https://dnaop.com/html/29560\\_3.html](https://dnaop.com/html/29560_3.html)

19. Організація освітнього процесу в закладах загальної середньої освіти у період карантину із застосуванням технології дистанційного навчання: Методичні рекомендації. КЗО «Спеціалізована школа №55 інформаційнотехнологічного профілю» Дніпровської міської ради. 2018. URL: [https://dneprschool55.dnepredu.com/uk/site/distantsiine-navchannya.html.](https://dneprschool55.dnepredu.com/uk/site/distantsiine-navchannya.html)

20. Організація самостійної роботи студентів у системі Moodle. Харківський національний економічний університет. 2014. №12. С. 10.

21. Освітньо-професійна програма «Професійна освіта. Цифрові технології» рівня фахової передвищої освіти галузі знань 01 «Освіта/Педагогіка» спеціальності 015.39 «Професійна освіта. Цифрові технології» освітньопрофесійного ступеня фаховий молодший бакалавр. Київ 2021, 25 с.

22. Педагогічне тестува́ння. Wikipedia. 2017. URL: [https://uk.wikipedia.org/wiki/%D0%9F%D0%B5%D0%B4%D0%B0%D0%B3%D0](https://uk.wikipedia.org/wiki/%D0%9F%D0%B5%D0%B4%D0%B0%D0%B3%D0%BE%D0%B3%D1%96%D1%87%D0%BD%D0%B5_%D1%82%D0%B5%D1%81%D1%82%D1%83%D0%B2%D0%B0%D0%BD%D0%BD%D1%8F) [%BE%D0%B3%D1%96%D1%87%D0%BD%D0%B5\\_%D1%82%D0%B5%D1%8](https://uk.wikipedia.org/wiki/%D0%9F%D0%B5%D0%B4%D0%B0%D0%B3%D0%BE%D0%B3%D1%96%D1%87%D0%BD%D0%B5_%D1%82%D0%B5%D1%81%D1%82%D1%83%D0%B2%D0%B0%D0%BD%D0%BD%D1%8F) [1%D1%82%D1%83%D0%B2%D0%B0%D0%BD%D0%BD%D1%8F.](https://uk.wikipedia.org/wiki/%D0%9F%D0%B5%D0%B4%D0%B0%D0%B3%D0%BE%D0%B3%D1%96%D1%87%D0%BD%D0%B5_%D1%82%D0%B5%D1%81%D1%82%D1%83%D0%B2%D0%B0%D0%BD%D0%BD%D1%8F)

23. ПЕДАГОГІЧНІ АСПЕКТИ ВІДКРИТОГО ДИСТАНЦІЙНОГО НАВЧАННЯ. Монографія. О.О. Андрєєв, К.Л. Бугайчук, Н.О. Каліненко, О.Г. Колгатін, В.М. Кухаренко, Н.А. Люлькун, Л.Л. Ляхоцька, Н.Г. Сиротенко, Н.Є.Твердохлєбова. Харків 2013. 208с.

24. ПРОГРАМА нормативної навчальної дисципліни «ІНФОРМАТИКА ТА КОМП'ЮТЕРНА ТЕХНІКА» підготовки молодших спеціалістів Галузь знань 01 Освіта Спеціальність 015 «Професійна освіта (за спеціалізацією)». Київський професійно-педагогічний коледж імені Антона Макаренка. 2022. URL: [https://kppk.com.ua/ELLIB/ebook/Gorbenko/IKT/navchalna\\_programa/navchalna.ht](https://kppk.com.ua/ELLIB/ebook/Gorbenko/IKT/navchalna_programa/navchalna.htm) [m.](https://kppk.com.ua/ELLIB/ebook/Gorbenko/IKT/navchalna_programa/navchalna.htm).

25. Самостійна робота студентів в умовах інформаційного навчального середовища. Університет Україна. 2015. URL: [http://ap.uu.edu.ua/article/145.](http://ap.uu.edu.ua/article/145)

26. СЕРВІСИ СТВОРЕННЯ ІНТЕРАКТИВНИХ ВПРАВ. 2021. URL: [https://helpinformatik.com/?id=1698.](https://helpinformatik.com/?id=1698)

27. Стандарт фахової передвищої освіти освітньо-професійного ступеня фаховий молодший бакалавр, галузь знань 01 Освіта/Педагогіка, спеціальність 015 Професійна освіта (за спеціалізаціями). Затверджено і введено в дію наказом Міністерства освіти і науки України від 25.01.2022 р. № 58.

28. Структура дистанційного курсу. 2016. URL: [https://bcoreanda.com/ShowObject.aspx?ID=192.](https://bcoreanda.com/ShowObject.aspx?ID=192)

29. Сучасні освітні технології дистанційного та електронного навчання. МІНІСТЕРСТВО ОСВІТИ І НАУКИ УКРАЇНИ КИЇВСЬКИЙ НАЦІОНАЛЬНИЙ ТОРГОВЕЛЬНОЕКОНОМІЧНИЙ УНІВЕРСИТЕТ ХАРКІВСЬКИЙ ТОРГОВЕЛЬНО-ЕКОНОМІЧНИЙ ІНСТИТУТ КНТЕУ КАФЕДРА ВИЩОЇ МАТЕМАТИКИ ТА ІНФОРМАТИКИ. 2017. URL: [http://conf.htei.org.ua/wp-content/uploads/2017/04/zbirka-27-02-2017.pdf.](http://conf.htei.org.ua/wp-content/uploads/2017/04/zbirka-27-02-2017.pdf)

30. Типові помилки розробників дистанційного курсу. – 2020. – Режим доступу до ресурсу: [https://2019.moodlemoot.in.ua/course/view.php?id=43.](https://2019.moodlemoot.in.ua/course/view.php?id=43)

31. Тюптя Л.Т., Іванова І.Б. Самостійна робота студентів в умовах інформаційного навчального середовища**.** *Актуальні проблеми навчання та виховання людей з особливими потребами*: Зб. наук. праць. 2009. С. 54-66

32. Тюптя Л.Т., Іванова І.Б. Соціальна робота: методика викладання: навч.-метод. посіб. К. : Університет «Україна», 2011. 340 с.

33. Чат-бот Telegram. URL: [https://sendpulse.ua/ru/knowledge](https://sendpulse.ua/ru/knowledge-base/chatbot/telegram)[base/chatbot/telegram](https://sendpulse.ua/ru/knowledge-base/chatbot/telegram)

34. Associations Should Consider the MOOC. URL: [http://www.tagoras.com/2010/09/27/mooc.](http://www.tagoras.com/2010/09/27/mooc)

35. Benefits and challenges of a MOOC. URL: http://moocguide.wikispaces.com/2.+Benefits+and+challenges+of+a+MOOC.

36. Downes S. Сonnectivism & Connective knowledge URL: [http://www.huffingtonpost.com/stephendownes/connectivism-and](http://www.huffingtonpost.com/stephendownes/connectivism-and-connecti_b_804653.html)connecti b 804653.html.

37. Google Meet. Wikipedia. 2016. URL: [https://uk.wikipedia.org/wiki/Google\\_Meet.](https://uk.wikipedia.org/wiki/Google_Meet)

38. Siemens G. Knowing Knowledge URL: [http://www.elearnspace.org/KnowingKnowledge\\_LowRes.pdf.](http://www.elearnspace.org/KnowingKnowledge_LowRes.pdf)

39. Siemens G. MOOC or Mega-Connectivism Course URL: [http://www.itdl.org/Journal/Jan\\_05/article01.htm.](http://www.itdl.org/Journal/Jan_05/article01.htm)

40. Sui Fai John Mak. MOOC – A solution to Higher Education and Future Learning? URL: [http://suifaijohnmak.wordpress.com/2011/08/page/6.](http://suifaijohnmak.wordpress.com/2011/08/page/6)

41. Towards lifelong education for all – adult education: The 1960s and 1970s towards institutionalization URL: [http://www.unesco.org/education/educprog/50y/brochure/tle/140.htm.](http://www.unesco.org/education/educprog/50y/brochure/tle/140.htm) 42. You Ready to MOOC? URL:

[http://alearning.wordpress.com/2011/08/08/you-ready-to-mooc/.](http://alearning.wordpress.com/2011/08/08/you-ready-to-mooc/)

### **Додаток А**

## **ПРОГРАМА**

# **нормативної навчальної дисципліни «ІНФОРМАТИКА ТА КОМП'ЮТЕРНА ТЕХНІКА» [**6**]**

підготовки молодших спеціалістів

Галузь знань 01 Освіта

Спеціальність 015 «Професійна освіта (за спеціалізацією)»

РОЗРОБЛЕНО ТА ВНЕСЕНО: Київським професійно-педагогічним коледжем імені Антона Макаренка

РОЗРОБНИКИ ПРОГРАМИ: Горбенко А. А., викладач спеціаліст першої категорії, старший викладач

Обговорено та рекомендовано на засіданні циклової комісії інформатики, комп'ютерних та інформаційних технологій, профільноорієнтованих дисциплін

#### **Вступ**

Програма вивчення нормативної навчальної дисципліни «Інформатика та комп'ютерна техніка» складена відповідно до освітньо-професійної програми підготовки спеціальності 015 «Професійна освіта (за спеціалізацією)ї» освітньо-кваліфікаційного рівня «Молодший спеціаліст».

**Предметом** вивчення навчальної дисципліни є засоби комп'ютерної техніки, формалізація і алгоритмізація сучасних інформаційних процесів.

**Міждисциплінарні зв'язки:** Математика, Інформатика, Основи інформаційних технологій, Операційні системи, комп'ютерні системи та мережі, Комп'ютерні мережі та захист даних, Технічні засоби навчання, Периферійні пристрої.

**Програма навчальної дисципліни складається з таких змістових модулів:**

Змістовий модуль 1. Апаратні та програмні засоби персональних комп'ютерів.

Змістовий модуль 2. Текстовий процесор.

Змістовий модуль 3. Табличний процесор.

Змістовий модуль 4. Комп'ютерні публікації.

Змістовий модуль 5. Комп'ютерні презентації.

Змістовий модуль 6. Бази даних.

Змістовий модуль 7. Мережеві технології.

### **1. Мета та завдання навчальної дисципліни**

**1.1. Метою викладання навчальної дисципліни** «Інформатика та комп'ютерна техніка» є формування у студентів теоретичної бази знань з інформатики, умінь і навичок ефективного використання сучасних комп'ютерно-інформаційних технологій у своїй діяльності, що має забезпечити формування у студентів основ інформаційної культури та інформатично-комунікативної компетентності.

**1.2. Основними завданнями вивчення дисципліни** «Інформатика та комп'ютерна техніка» є:

§ формування в студентів бази знань, умінь і навичок, необхідних для кваліфікованого та ефективного використання сучасних інформаційнокомунікаційних технологій у навчально-пізнавальній діяльності та повсякденному житті;

§ розвиток в студентів уміння самостійно опановувати та раціонально використовувати програмні засоби різного призначення, цілеспрямовано шукати й систематизувати інформацію, використовувати електронні засоби обміну даними;

§ формування в студентів уміння застосовувати інформаційнокомунікаційні технології з метою ефективного розв'язання різноманітних завдань щодо отримання, обробки, збереження, подання інформації, які пов'язані з майбутньою професійною діяльністю в умовах інформаційного суспільства.

# **1.3. Згідно з вимогами освітньо-професійної програми студенти повинні:**

**Знати:** поняття, функції, складові та версії ОС; класифікацію програмного та апаратного забезпечення, його модернізацію, компоненти ПК; можливості текстового процесору; поняття та призначення комп'ютерних презентацій; поняття комп'ютерної публікації; принципи функціонування послуги електронної пошти; інтерфейс і принципи роботи з електронними посібниками, інтерактивними навчальними курсами або іншими програмними засобами навчання профільного предмета; принципи роботи з об'єктами табличного процесора; поняття бази даних; призначення мови HTML; стратегію організації колективної роботи над завданням з обробки даних.

**Вміти:** готувати комп'ютери до роботи, працювати з клавіатурою, підключати периферійні пристрої, виконувати основні операції з файлами і каталогами: копіювання, переміщення, перейменування, пошук, архівувати файли, використовувати антивірусні програми; створювати та зберігати текстові документи; настроювати середовище користувача текстового процесора; створювати презентацію за допомогою майстра, з шаблону, на базі іншої презентації та з пустих слайдів; створювати публікацію на основі шаблону; створювати та видаляти обліковий запис електронної пошти в поштовому клієнті; реєструватися у службі обміну миттєвими повідомленнями; брати участь в обговореннях на інтернет-форумах; застосовувати програмні засоби для поглиблення знань з профільного
предмету; відкривати середовище розробки програм; створювати новий проект, відкривати, зберігати й закривати проект; компілювати й виконувати програму; вводити дані і формули у клітинки та редагувати їх вміст; будувати модель «сутність-зв'язок» з чотирма-п'ятьма таблицями й різнотипними зв'язками між ними; створювати сайти у веб-редакторі за допомогою майстра; застосовувати шаблони для створення сайтів й розробляти власні шаблони; реєструвати веб-сайт на сервері безкоштовного хостинга, засобами безкоштовного сервера створювати статичні веб-сторінки різних типів, добирати їх оформлення; публікувати документ у середовищі для спільної роботи з документами, змінювати такий документ і керувати правами доступу до нього.

На вивчення навчальної дисципліни відводиться 120 годин/4 кредита ECTS.

## **Компетентності, які формуються дисципліною:**

# **Інтегральна:**

Здатність розв'язувати спеціалізовані задачі та практичні проблеми в освітній і виробничій галузях професійної діяльності згідно спеціалізації комп'ютерні технології або у процесі навчання, що передбачає застосування певних теорій і методів педагогічної науки та фундаментальних і прикладних наук галузі у комп'ютерних технологіях і характеризується комплексністю (ІК).

# **Загальні:**

Здатність застосовувати знання у практичних ситуаціях (ЗК 01);

Навички використання інформаційних і комунікаційних технологій (ЗК 05);

Здатність вчитися самостійно і оволодівати сучасними знаннями,

прагнення до професійного самовдосконалення (ЗК 06);

Навички здійснення безпечної діяльності (ЗК 09);

Здатність виявляти ініціативу та підприємливість (ЗК 10);

Здатність діяти відповідно до морально-етичних і правових норм, соціально відповідально і свідомо (ЗК 13).

#### **Спеціальні (фахові) компетентності:**

Здатність розуміти та застосовувати освітні теорії як основу педагогічної діяльності (СК 01);

Здатність забезпечити формування в учнів цінностей громадянськості і демократії та відображати їх у власному світогляді (СК 02);

Здатність створювати сприятливе освітнє середовище, враховуючи різні ролі учасників освітнього процесу (СК 07);

Здатність використовувати освітні технології, у тому числі, e-learning та здійснювати їх дидактично-методичний супровід (СК 08).

## **Програмні результати навчання:**

Вміє здійснювати ділову, виробничу (професійну) комунікацію, може забезпечувати відбір, аналіз, оцінку, систематизацію, зберігання, розповсюдження та надання в користування інформації та знань у будь-якій формі (1 кредит) РН 8;

Демонструє навички роботи з сучасними комп'ютерними програмами фахової спрямованості та можливості впровадження відповідного програмного забезпечення для проектування в освітньо-професійної діяльності (1 кредит) РН 12;

Забезпечує відповідність виробничого середовища нормам охорони праці, протипожежної безпеки та безпеки життєдіяльності на виробництві (1 кредит) РН 15;

Знає основи і розуміє принципи функціонування комп'ютерного

обладнання та устаткування, вміє розв'язувати типові спеціалізовані задачі, пов'язані з вибором відповідного програмного забезпечення (1 кредит) РН 18.

#### **2. Інформаційний обсяг навчальної дисципліни**

# **Змістовий модуль 1. Апаратні та програмні засоби персональних комп'ютерів**

# **Тема 1. Теоретичні засади [інформатики.](https://kppk.com.ua/ELLIB/ebook/Gorbenko/IKT/1/1.htm) Комп'ютерна техніка**

Правила техніки безпеки під час роботи на комп'ютері. Поняття про інформацію та способи її подання. Дані. Різновиди інформаційних повідомлень. Вимірювання обсягу даних. Поняття про інформаційну надлишковість повідомлень. Способи подання і кодування повідомлень, двійкове кодування. Вимірювання довжини двійкового коду.

Інформаційні процеси: отримання, збирання, зберігання, пошук, обробка і передавання інформації. Об'єкти та їх властивості. Поняття про інформаційні системи та технології. Види інформаційних систем. Поняття про апаратне та програмне забезпечення інформаційної системи. Етапи розвитку та сфери застосування інформаційних технологій. Поняття про інформаційну культуру та інформатичну компетентність. Інформатика як наука та галузь діяльності людини.

## **Тема 2. Апаратне забезпечення [інформаційних](https://kppk.com.ua/ELLIB/ebook/Gorbenko/IKT/2/2.htm) систем**

Типова архітектура персонального комп'ютера. Класифікація та призначення апаратних засобів: пристроїв введення, виведення, зберігання та обробки інформації. Класифікація та основні характеристики процесорів. Принцип дії та основні характеристики найбільш поширених видів запам'ятовуючих пристроїв: дискових накопичувачів, оперативної та флешпам'яті.

Класифікація та основні характеристики принтерів. Відеосистема комп'ютера, призначення та основні характеристики її складових: монітора, відеоадаптера та відеопам'яті. Мультимедійне обладнання. Комунікаційні пристрої. Історія розвитку обчислювальної техніки. Покоління ЕОМ.

# **Тема 3. Програмне забезпечення та його [класифікація](https://kppk.com.ua/ELLIB/ebook/Gorbenko/IKT/3/3.htm)**

Загальні відомості про системне, службове та прикладне програмне забезпечення. Класифікація, основні функції та складові операційних систем. Поняття про ядро операційної системи, інтерфейс користувача, драйвери та утиліти. Різновиди інтерфейсу користувача. Поняття файлової системи, відмінності між поширеними файловими системами. Поняття файлу, каталогу. Ім'я файлу та каталогу, розширення імені файлу. Імена зовнішніх запам'ятовуючих пристроїв, шлях до файла.

Робота з основними елементами графічного інтерфейсу користувача операційної системи. Використання вікон, меню, елементів керування. Робота з об'єктами файлової системи: створення, копіювання, перейменування, переміщення та видалення об'єктів. Використання ярликів. Використання буфера обміну. Пошук інформації на комп'ютері.

Запуск на виконання програм. Типи файлів. Зв'язок типів файлів з програмами та з розширеннями імен файлів. Використання автономної та онлайнової довідки операційної системи. Встановлення й видалення програм. Відновлення видалених даних. Програма перевірки й очищення дисків. Дефрагментація дисків. Контрольні точки відновлення операційної системи.

Поняття комп'ютерного вірусу. Історія та класифікація вірусів і троянських програм. Призначення, принцип дії та класифікація антивірусних програм. Робота в середовищі антивірусної програми. Правила профілактики зараження комп'ютера вірусами. Стискання, архівування та розархівування даних. Архіватори та операції з архівами. Запис інформації на оптичні носії. Форматування та копіювання дисків.

**Практична робота №1.** Робота з інтерфейсом користувача операційної системи та об'єктами файлової системи. Пошук інформації на комп'ютері.

**Практична робота №2.** Захист комп'ютера від вірусів. Архівування та

розархівування даних.

### **Змістовий модуль 2. Текстовий процесор**

# **Тема 4. Загальна [характеристика](https://kppk.com.ua/ELLIB/ebook/Gorbenko/IKT/4/4.htm) текстового процесора Microsoft [Word](https://kppk.com.ua/ELLIB/ebook/Gorbenko/IKT/4/4.htm) 2016**

Основні складові вікна MS Word. Робота з командами вкладок та панелі швидкого доступу. Робота з фрагментами документа. Форматування документа.

Робота з окремими елементами документа. Створення і вставляння формул. Створення списків. Створення буквиці. Робота з колонтитулами. Вставляння символів у текстовий документ.

Таблиці та їхні властивості. Створення таблиці. Введення даних у таблицю і переміщення по таблиці. Редагування та форматування таблиці та її об'єктів. Сортування та обчислення даних в таблиці. Графічні зображення в текстовому документі та їхні властивості. Редагування та форматування графічних зображень у текстовому документі. Створення об'єктів SmartArt у текстовому документі.

**Практична робота №3.** Текстовий процесор Microsoft Word. Форматування документів.

**Практична робота №4.** Робота з таблицями та зображеннями в Microsoft Word.

**Тема 5. Створення автозмісту, злиття [документів](https://kppk.com.ua/ELLIB/ebook/Gorbenko/IKT/5/5.htm) у Microsoft Word [2016](https://kppk.com.ua/ELLIB/ebook/Gorbenko/IKT/5/5.htm)**

Поняття стилю. Створення змісту. Створення предметного покажчика. Створення списку ілюстрацій. Створення списку літератури.

**Практична робота №5.** Робота з автозмістом.

# **Змістовий модуль 3. Табличний процесор**

**Тема 6. Загальна [характеристика](https://kppk.com.ua/ELLIB/ebook/Gorbenko/IKT/6/6.htm) табличного процесора Microsoft**

### **[Excel](https://kppk.com.ua/ELLIB/ebook/Gorbenko/IKT/6/6.htm) 2016**

Загальні відомості та структура вікна програми Excel. Робота з аркушами та книгами. Робота з декількома робочими аркушами. Форматування та редагування таблиць. Основні дії з клітинками та стовпчиками в таблиці. Редагування та форматування даних у таблиці. Використання фінансових функцій. Управління даними за допомогою функцій робочого аркуша.

Формули електронної таблиці. Використання імен у формулах. Майстер функцій. Введення та редагування формул табличного процесора. Використання посилань на комірки. Абсолютні та відносні посилання на комірки.

**Практична робота №6.** Табличний процесор Microsoft Excel. Форматування документів.

# **Тема 7. Аналіз даних в [Microsoft](https://kppk.com.ua/ELLIB/ebook/Gorbenko/IKT/7/7.htm) Excel 2016**

Робота з діаграмами в Microsoft Excel. Побудова та форматування діаграм в Microsoft Excel. Види діаграм. Склад діаграми. Настройка параметрів діаграми.

Функції для роботи з базами даних в Microsoft Excel. Робота зі списками. Фільтрування даних. Сортування значень таблиці.

**Практична робота №7.** Робота з функціями в Microsoft Excel.

**Практична робота №8.** Робота з діаграмами в Microsoft Excel.

## **Змістовий модуль 4. Комп'ютерні публікації**

# **Тема 8. Створення публікацій за [допомогою](https://kppk.com.ua/ELLIB/ebook/Gorbenko/IKT/8/8.htm) програми Microsoft [Publisher](https://kppk.com.ua/ELLIB/ebook/Gorbenko/IKT/8/8.htm) 2016**

Основи створення комп'ютерних публікацій. Публікації, комп'ютерні публікації. Основні можливості настільних видавничих систем. Загальна характеристика використання системи Microsoft Publisher. Запуск та вікно програми.

Робота з стандартними шаблонами програми. Особливості роботи з текстовими та графічними об'єктами в Publisher. Введення, форматування та редагування об'єктів. Збереження та друк публікації.

**Практична робота № 9.** Робота з публікаціями в Microsoft Publisher.

# **Змістовий модуль 5. Комп'ютерні презентації Тема 9. Система [опрацювання](https://kppk.com.ua/ELLIB/ebook/Gorbenko/IKT/9/9.htm) презентацій Microsoft PowerPoint [2016](https://kppk.com.ua/ELLIB/ebook/Gorbenko/IKT/9/9.htm)**

Загальна характеристика системи опрацювання презентацій Microsoft PowerPoint. Створення комп'ютерних презентацій, опрацювання об'єктів презентацій. Загальні відомості та можливості PowerPoint. Основні можливості програми. Початок роботи з документом. Відкриття шаблонів та режими перегляду слайдів. Шляхи створення нової презентації. Основні режими представлення презентації. Дії над слайдами та їхнє форматування. Використання пункт меню Формат над форматуванням даних. Робота з об'єктами. Вставка різноманітних геометричних об'єктів. Перегляд слайдів.

Використання анімаційних ефектів до об'єктів слайда. Використання гіперпосилань і кнопок дій. Налаштування демонстрації презентації. Основи проведення презентації. Встановлення хронометражу. Вставка та робота з гіперпосиланнями в презентації.

**Практична робота № 10.** Створення та демонстрація презентацій Microsoft PowerPoint.

#### **Змістовий модуль 6. Бази даних**

# **Тема 10. Загальні відомості про бази даних. [Створення](https://kppk.com.ua/ELLIB/ebook/Gorbenko/IKT/10/10.htm) бази даних в [середовищі](https://kppk.com.ua/ELLIB/ebook/Gorbenko/IKT/10/10.htm) Microsoft Access 2016**

Інтерфейс і довідкова система СУБД Microsoft Access. Створення та відкриття бази даних. Основні об'єкти БД. Поняття таблиці, поля, запису. Створення таблиць, означення полів і ключів у середовищі СУБД.

Властивості полів, типи даних. Відображення моделі «сутність-зв'язок» на базу даних. Поняття зовнішнього ключа та використання зовнішніх ключів. Обмеження цілісності, що накладаються зв'язками. Введення даних у таблиці, зокрема даних про зв'язки.

**Практична робота №11.** Робота з таблицями в середовищі Microsoft Access.

# **Тема 11. Робота з [запитами](https://kppk.com.ua/ELLIB/ebook/Gorbenko/IKT/11/11.htm) в Microsoft Access 2016**

Поняття запитів. Способи створення запитів. Створення запитів на вибірку даних і звітів з використанням майстрів. Редагування запитів, звітів і форм з використанням конструктора.

**Практична робота №12.** Робота з запитами в Microsoft Access.

# **Тема 12. [Створення](https://kppk.com.ua/ELLIB/ebook/Gorbenko/IKT/12/12.htm) форм та звітів в Microsoft Access 2016**

Поняття форми. Способи створення форм. Основні складові форми. Робота з формами в режимі конструктора та майстра.

**Практична робота №13.** Робота з формами в Microsoft Access.

#### **Змістовий модуль 7. Мережеві технології**

## **Тема 13. Поняття про [комп'ютерні](https://kppk.com.ua/ELLIB/ebook/Gorbenko/IKT/13/13.htm) мережі**

Поняття про глобальну та локальну комп'ютерні мережі. Апаратне й програмне забезпечення мереж. Поняття про сервер та клієнтський комп'ютер. Мережні протоколи. Поняття робочої групи, домену, користувача й сеансу користувача; вхід у локальну мережу. Поняття про права доступу до ресурсів. Навігація локальною мережею. Спільне використання файлів і папок. Надання доступу до ресурсів. Спільне використання принтерів і спільний доступ до глобальної мережі. Віддалене керування комп'ютером.

# **Тема 14. Пошук, обмін та захист даних в [Інтернеті](https://kppk.com.ua/ELLIB/ebook/Gorbenko/IKT/14/14.htm)**

Призначення й структура мережі Інтернет. Протоколи Інтернету. Адресація в Інтернеті, поняття IP-адреси, доменного імені та URL-адреси. Способи підключення до Інтернету, функції провайдера. Служби Інтернету.

Поняття гіпертекстового документа, гіперпосилання, веб-сторінки та вебсайту. Поняття всесвітньої павутини та навігація нею. Використання та настроювання браузера. Вибір системи кодування під час перегляду вебсторінок. Збереження веб- сторінок та їх фрагментів на локальному комп'ютері. Використання списку сайтів, обраних для швидкого доступу. Засоби пошуку інформації в Інтернеті. Принципи функціонування вебкаталогів та пошукових систем. Стратегії пошуку інформації.

Поняття електронної пошти. Принципи функціонування. Поштові стандарти. Електронна адреса. Основні можливості поштових програм для роботи з електронними повідомленнями: створення електронного повідомлення, від- правлення, відправлення копій, приєднання файлів до повідомлень, одержання-невідомленнятеще. Адресна книга.

**Практична робота №14.** Пошук інформації в Інтернеті. Робота з електронною поштою.

#### **Тема 15. [Веб-технології](https://kppk.com.ua/ELLIB/ebook/Gorbenko/IKT/15/15.htm)**

Типи сайтів. Етапи створення Web-сайта. Розробка структури: внутрішня структура сайта та зовнішня структура. Макет зовнішнього вигляду сайта. Розробка контенту Web-сайтів. Компонування Web-сайтів. Оформлення сайта. Ефективні теги для оптимізації сайта. Використання програм з візуальними засобами створення Web-сторінок та Web-сайтів. Публікація Web-сайтів в Інтернеті.

**Практична робота № 15.** Автоматизоване створення й адміністрування веб-сайту.

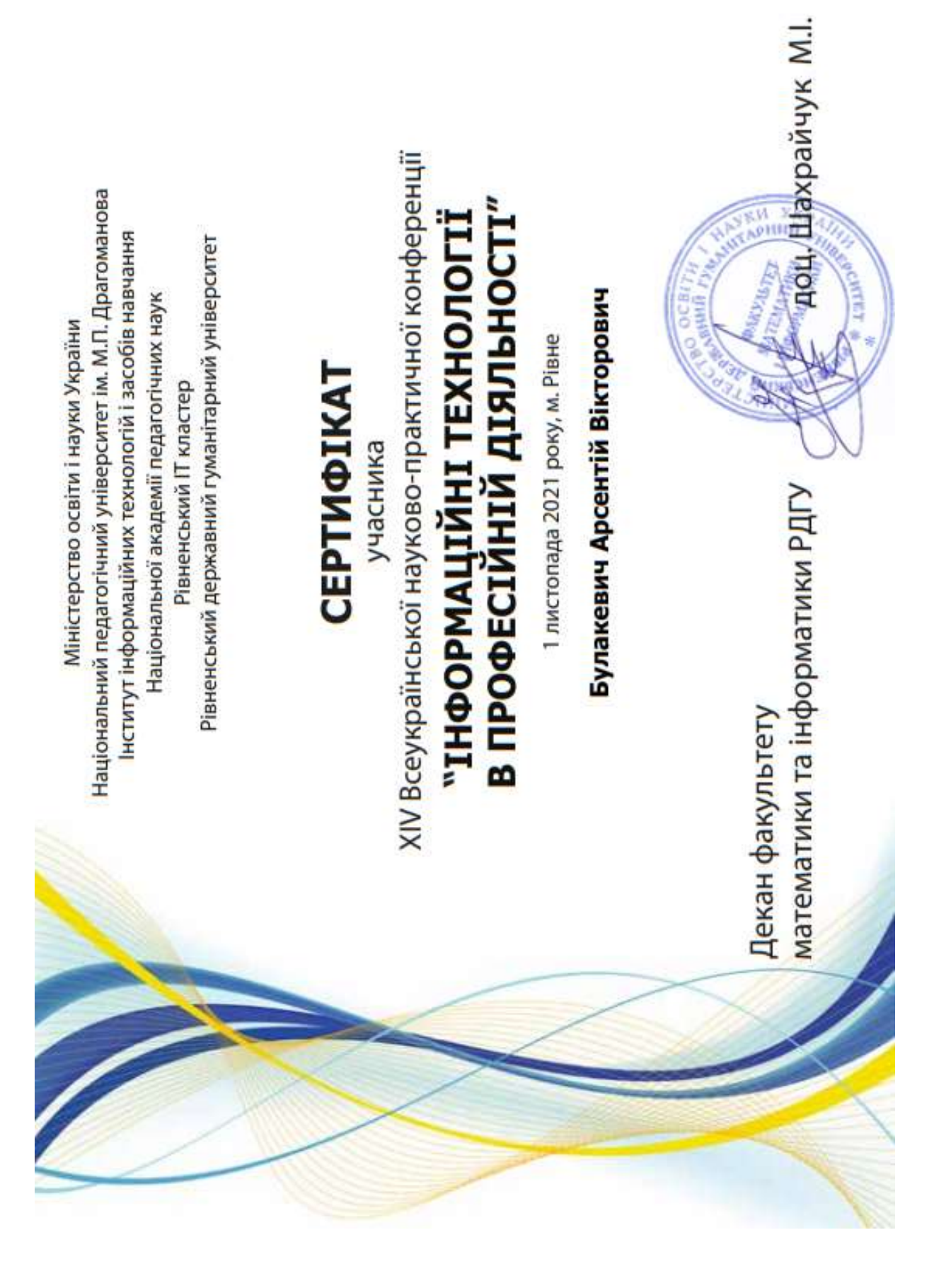